## Package 'dittoSeq'

October 17, 2020

<span id="page-0-0"></span>Type Package

Title User Friendly Single-Cell and Bulk RNA Sequencing Visualization

Version 1.0.2

Author Daniel Bunis

Maintainer Daniel Bunis <daniel.bunis@ucsf.edu>

- Description A universal, user friendly, single-cell and bulk RNA sequencing visualization toolkit that allows highly customizable creation of color blindness friendly, publication-quality figures. dittoSeq accepts both SingleCellExperiment (SCE) and Seurat objects, as well as the import and usage, via conversion to an SCE, of SummarizedExperiment or DGEList bulk data. Visualizations include dimensionality reduction plots, heatmaps, scatterplots, percent composition or expression across groups, and more. Customizations range from size and title adjustments to automatic generation of annotations for heatmaps, overlay of trajectory analysis onto any dimensionality reduciton plot, hidden data overlay upon cursor hovering via ggplotly conversion, and many more. All with simple, discrete inputs. Color blindness friendliness is powered by legend adjustments (enlarged keys), and by allowing the use of shapes or letter-overlay in addition to the carefully selected dittoColors().
- License MIT + file LICENSE

Encoding UTF-8

LazyData true

RoxygenNote 7.1.0

Depends ggplot2

- Imports methods, colorspace (>= 1.4), gridExtra, cowplot, reshape2, pheatmap, grDevices, ggrepel, ggridges, stats, utils, SummarizedExperiment, SingleCellExperiment, edgeR, S4Vectors
- Suggests plotly, testthat, Seurat (>= 2.2), DESeq2, knitr, BiocStyle, scRNAseq
- biocViews Software, Visualization, RNASeq, SingleCell, GeneExpression, Transcriptomics, DataImport

VignetteBuilder knitr

git\_url https://git.bioconductor.org/packages/dittoSeq

git\_branch\_RELEASE\_3\_11

git\_last\_commit 28a884c

<span id="page-1-0"></span>git\_last\_commit\_date 2020-06-04 Date/Publication 2020-10-16

## R topics documented:

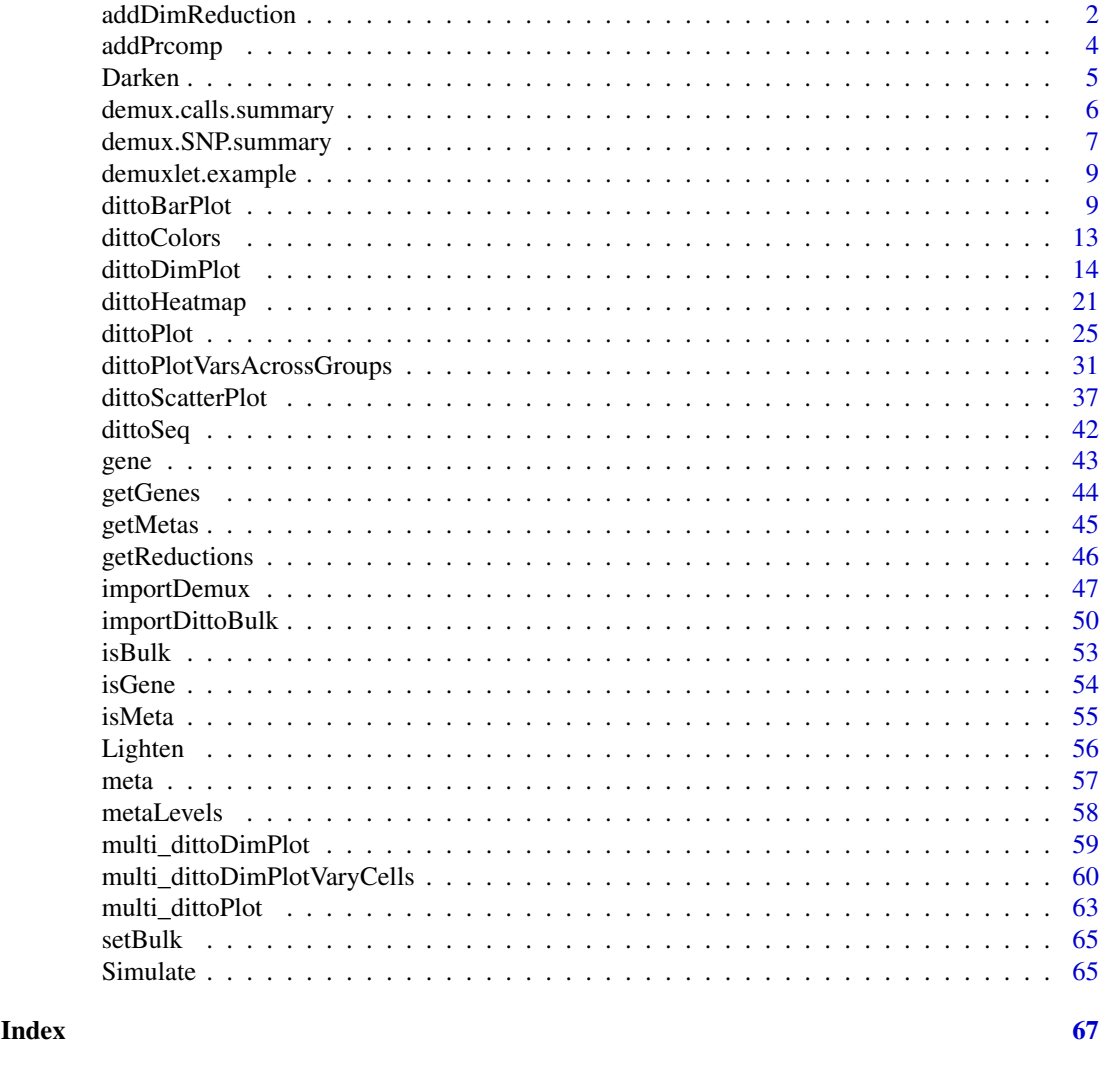

<span id="page-1-1"></span>addDimReduction *Add any dimensionality reduction space to a SingleCellExperiment object containing bulk or single-cell data*

## Description

Add any dimensionality reduction space to a SingleCellExperiment object containing bulk or singlecell data

## Usage

```
addDimReduction(object, embeddings, name, key = .gen_key(name))
```
## <span id="page-2-0"></span>Arguments

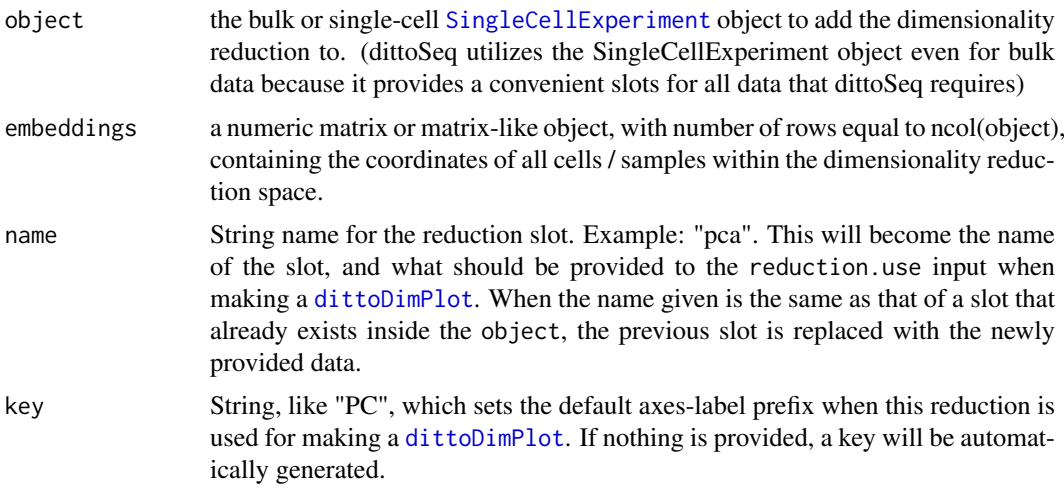

## Value

Outputs a [SingleCellExperiment](#page-0-0) object with an added or replaced dimensionality reduction slot.

#### Author(s)

Daniel Bunis

## See Also

[addPrcomp](#page-3-1) for a prcomp specific PCA import wrapper

[importDittoBulk](#page-49-1) for initial import of bulk RNAseq data into dittoSeq as a [SingleCellExperiment](#page-0-0).

[dittoDimPlot](#page-13-1) for visualizing how samples group within added dimensionality reduction spaces

```
example("importDittoBulk", echo = FALSE)
# Calculate PCA
# NOTE: This is typically not done with all genes in the dataset.
# The inclusion of this example code is not an endorsement of a particular
# method of PCA. Consult yourself, a bioinformatician, or literature for
# tips on proper techniques.
embeds <- prcomp(t(logcounts(myRNA)), center = TRUE, scale = TRUE)$x
myRNA <- addDimReduction(
   object = myRNA,
   embeddings = embeds,
   name = "pca",key = "PC")# Visualize conditions metadata on a PCA plot
dittoDimPlot(myRNA, "conditions", reduction.use = "pca", size = 3)
```
<span id="page-3-1"></span><span id="page-3-0"></span>

#### Description

Add a prcomp pca calculation to a SingleCellExperiment object containing bulk or single-cell data

## Usage

addPrcomp(object, prcomp, name = "pca", key = "PC")

#### Arguments

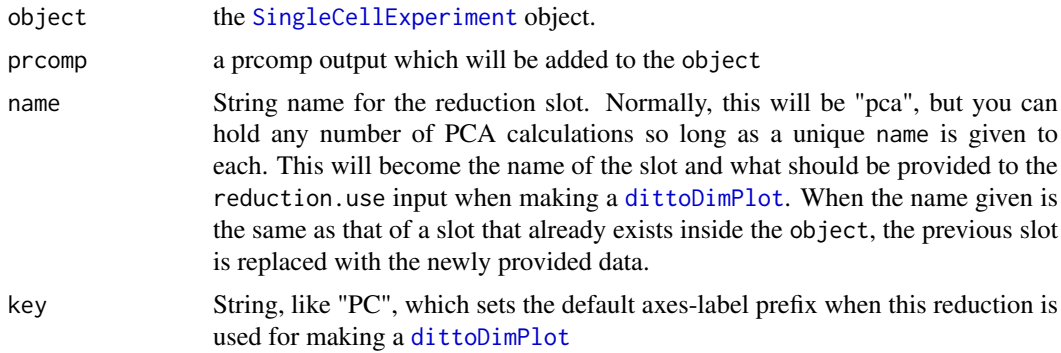

## Value

Outputs an [SingleCellExperiment](#page-0-0) object with an added or replaced pca reduction slot.

#### Author(s)

Daniel Bunis

## See Also

[addDimReduction](#page-1-1) for adding other types of dimensionality reductions

[importDittoBulk](#page-49-1) for initial import of bulk RNAseq data into dittoSeq as a [SingleCellExperiment](#page-0-0).

[dittoDimPlot](#page-13-1) for visualizing how samples group within added dimensionality reduction spaces

## Examples

example("importDittoBulk", echo = FALSE)

# Calculate PCA with prcomp

# NOTE: This is typically not done with all genes in a dataset.

# The inclusion of this example code is not an endorsement of a particular

# method of PCA. Consult yourself, a bioinformatician, or literature for

# tips on proper techniques.

```
calc <- prcomp(t(logcounts(myRNA)), center = TRUE, scale = TRUE)
```
#### <span id="page-4-0"></span>Darken 5

```
myRNA <- addPrcomp(
    object = myRNA,prcomp = calc)
# Now we can visualize conditions metadata on a PCA plot
dittoDimPlot(myRNA, "conditions", reduction.use = "pca", size = 3)
```
## <span id="page-4-1"></span>Darken *Darkens input colors by a set amount*

## Description

A wrapper for the darken function of the colorspace package.

## Usage

```
Darken(colors, percent.change = 0.25, relative = TRUE)
```
## Arguments

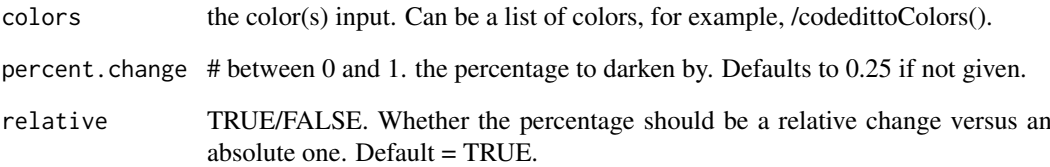

## Value

Return a darkened version of the color in hexadecimal color form (="#RRGGBB" in base 16)

## Author(s)

Daniel Bunis

```
Darken("blue") #"blue" = "#0000FF"
#Output: "#0000BF"
Darken(dittoColors()[1:8]) #Works for multiple color inputs as well.
```
<span id="page-5-1"></span><span id="page-5-0"></span>demux.calls.summary *Plots the number of annotations per sample, per lane*

#### Description

Plots the number of annotations per sample, per lane

## Usage

```
demux.calls.summary(
 object,
 singlets.only = FALSE,
 main = "Sample Annotations by Lane",
 sub = NULL,ylab = "Annotations",
 xlab = "Sample",
 color = dittoColors()[2],
  theme = NULL,
 rotate.labels = TRUE,
 data.out = FALSE)
```
#### Arguments

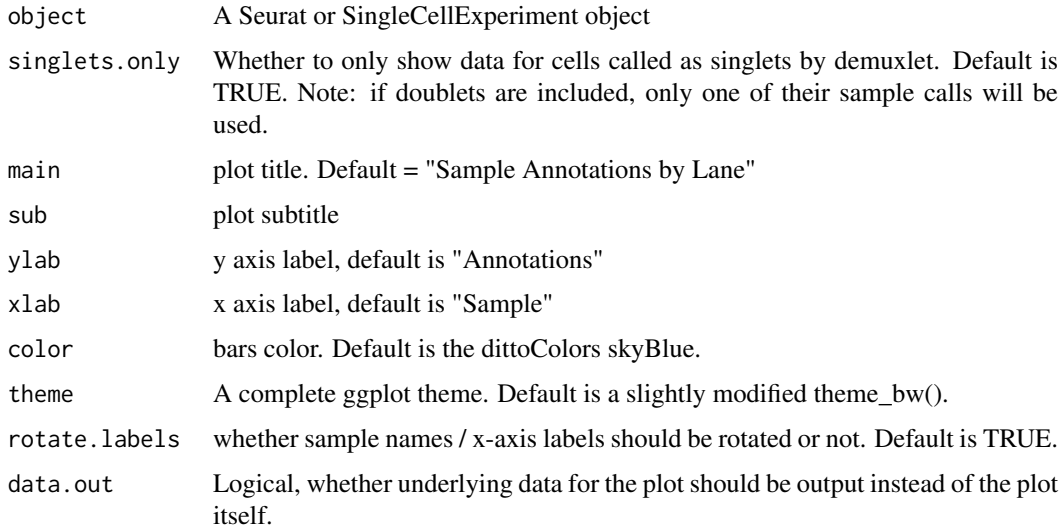

## Value

A faceted ggplot summarizing how many cells in each lane were anotated to each sample. Assumes that the Sample calls of each cell, and which lane each cell belonged to, are stored in 'Sample' and 'Lane' metadata slots, respectively, as would be the case if demuxlet information was imported with [importDemux](#page-46-1).

Alternatively, value will be a data.frame containing the underlying data if data.out = TRUE is provided.

#### <span id="page-6-0"></span>Author(s)

Daniel Bunis

## See Also

demux. SNP. summary for plotting the number of SNPs measured per cell. This is the other Demuxletassociated QC visualization included with dittoSeq.

[importDemux](#page-46-1), for how to import relevant demuxlet information as metadata.

Kang et al. Nature Biotechnology, 2018 <https://www.nature.com/articles/nbt.4042> for more information about the demuxlet cell-sample deconvolution method.

#### Examples

example(importDemux, echo = FALSE)

```
demux.calls.summary(myRNA)
# Exclude doublets by setting 'singlets only = TRUE'
demux.calls.summary(myRNA,
    singlets.only = TRUE)
# To return the underlying data.frame
```
demux.calls.summary(myRNA, data.out = TRUE)

<span id="page-6-1"></span>demux.SNP.summary *Plots the number of SNPs sequenced per droplet*

## Description

Plots the number of SNPs sequenced per droplet

## Usage

```
demux.SNP.summary(
  object,
  group. by = "Lane",color.by = group.by,
 plots = c("jitter", "boxplot"),
  boxplot.color = "grey30",
  add.line = 50,
  min = 0,...
)
```
## Arguments

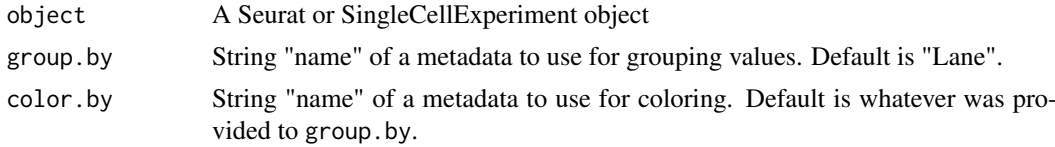

#### <span id="page-7-0"></span>8 demux.SNP.summary

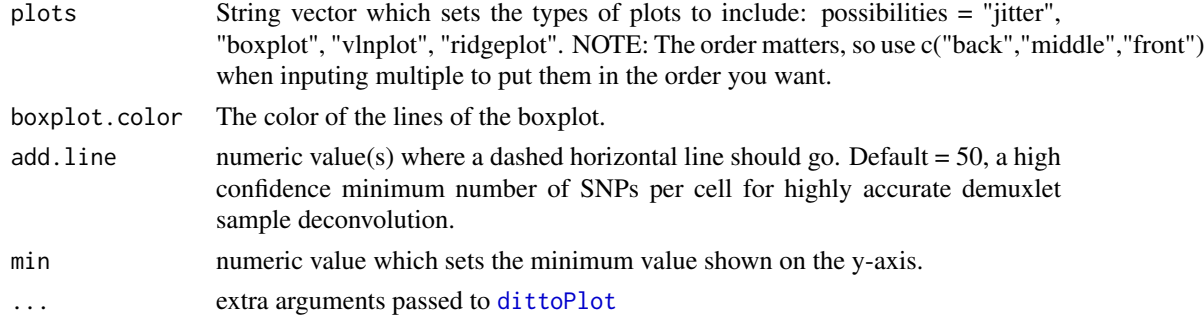

## Details

This function is a wrapper that essentially runs [dittoPlot\(](#page-24-1)"demux.N.SNP") with a few modified defaults. The altered defaults:

- Data is grouped and colored by the "Lane" metadata (unless group.by or color.by are adjusted otherwise).
- Data is displayed as boxplots with gray lines on top of dots for individual cells (unless plots or boxplot.color are adjusted otherwise).
- The plot is set to have minimum y axis value of zero (unless min is adjusted otherwise).
- A dashed line is added at the value 50, a very conservative minimum number of SNPs for high confidence sample calls (unless add.line is adjusted otherwise).

#### Value

A ggplot, made with [dittoPlot](#page-24-1) showing a summary of how many SNPs were available to Demuxlet for each cell of a dataset.

Alternatively, a plotly object if data.hover = TRUE is provided.

Alternatively, list containing a ggplot and the underlying data as a dataframe if data.out = TRUE is provided.

## Author(s)

Daniel Bunis

## See Also

[demux.calls.summary](#page-5-1) for plotting the number of sample annotations assigned within each lane. This is the other Demuxlet-associated QC visualization included with dittoSeq.

[dittoPlot](#page-24-1), as demux. SNP. summary is essentially just a dittoPlot wrapper.

[importDemux](#page-46-1), for how to import relevant demuxlet information as metadata.

Kang et al. Nature Biotechnology, 2018 <https://www.nature.com/articles/nbt.4042> for more information about the demuxlet cell-sample deconvolution method.

#### Examples

example(importDemux, echo = FALSE) demux.SNP.summary(myRNA)

#Function wraps dittoPlot. See dittoPlot docs for more examples

<span id="page-8-0"></span>demuxlet.example *demuxlet.example*

## Description

A dataframe containing mock demuxlet information for the 80-cell Seurat::pbmc\_small dataset

## Usage

demuxlet.example

#### Format

An object of class data.frame with 80 rows and 7 columns.

## Details

This data was created based on the structure of real demuxlet.best output files. Barcodes from the [pbmc\\_small](#page-0-0) dataset were used as the BARCODES column. Cells were then assigned randomly as either SNG (singlets), DBL (doublets), or AMB (ambiguous). Cells were then randomly assign to sample1-10 (or multiple samples for doublets), and this information was combined using the paste function into the typical structure of a demuxlet CALL column. Random sampling of remaining data from a separate, actual, demuxlet daatset was used for remaining columns.

## Value

A dataframe

## Note

This is a slightly simplified example. Real demuxlet.best data has additional columns.

#### Author(s)

Daniel Bunis

<span id="page-8-1"></span>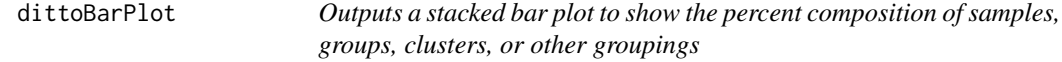

## Description

Outputs a stacked bar plot to show the percent composition of samples, groups, clusters, or other groupings

## Usage

```
dittoBarPlot(
  object,
  var,
  group.by,
  scale = c("percent", "count"),
  cells.use = NULL,
  data.out = FALSE,
  do.hover = FALSE,
  color.panel = dittoColors(),
  colors = seq_along(color.panel),
  y.breaks = NA,
  min = 0,
  max = NULL,var.labels.rename = NULL,
  var.labels.reorder = NULL,
  x.labels = NULL,
  x.labels.rotate = TRUE,
  x.reorder = NULL,
  theme = theme_classic(),
  xlab = group.by,
  ylab = "make",
  main = "make",
  sub = NULL,legend.show = TRUE,
  legend.title = NULL
\lambda
```
## Arguments

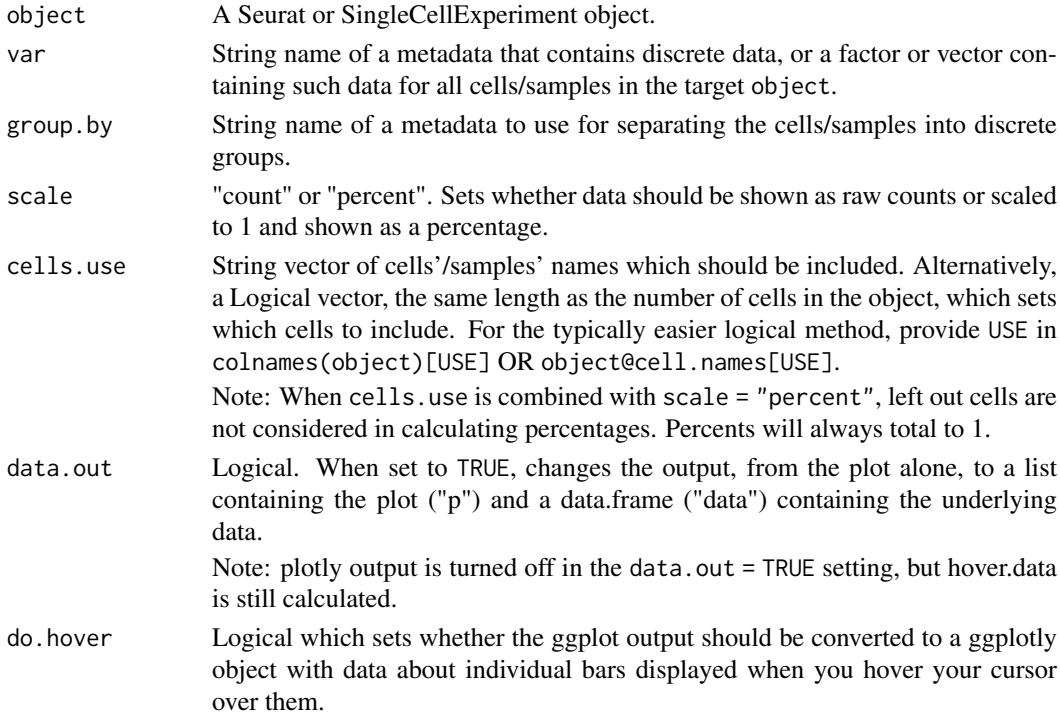

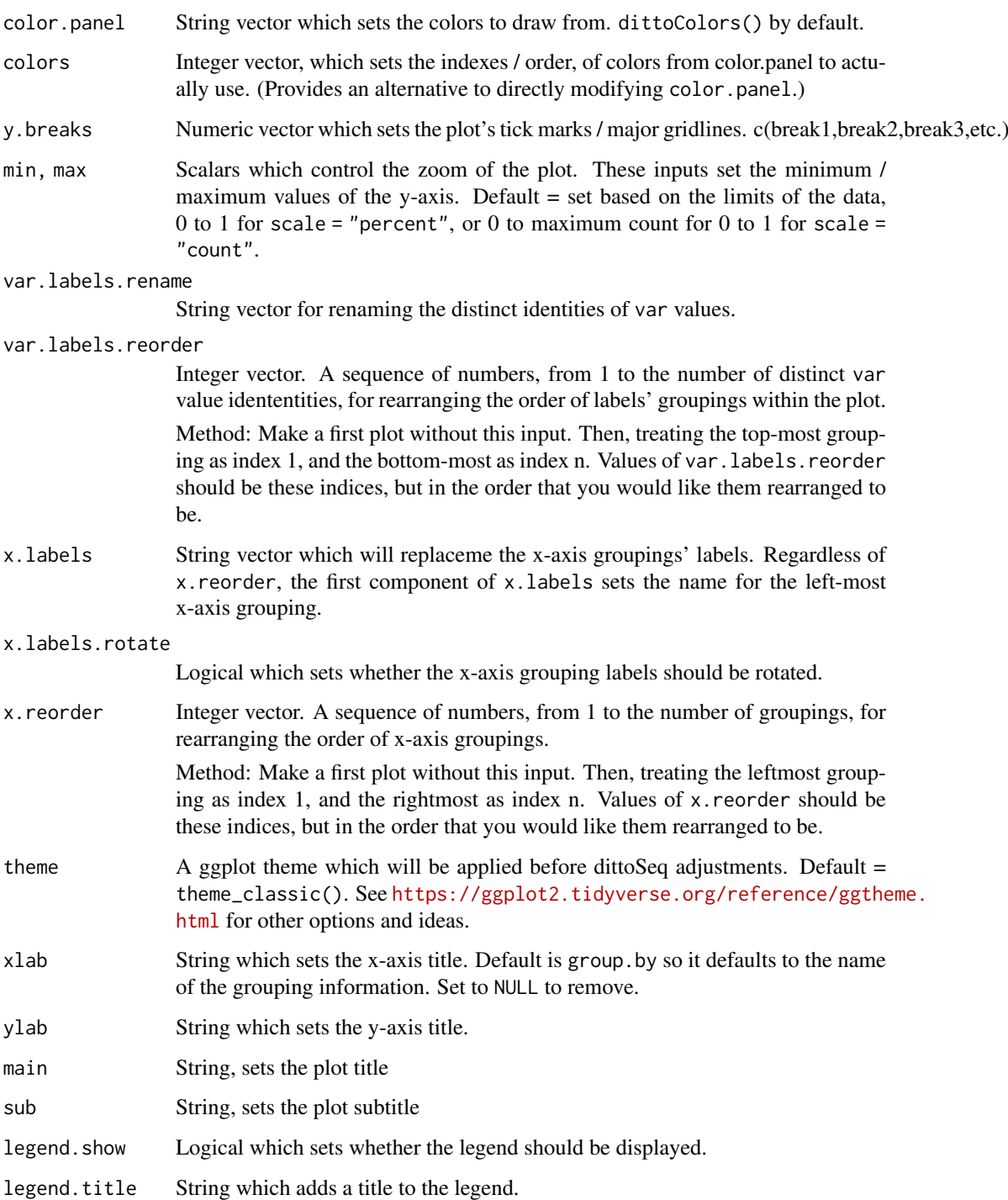

## Details

The function creates a dataframe containing counts and percent makeup of var identities for each xaxis grouping (determined by the group.by input). If a set of cells/samples to use is indicated with the cells.use input, only those cells/samples are used for counts and percent makeup calculations. Then, a vertical bar plot is generated (ggplot2::geom\_col()) showing either percent makeup if scale = "percent", which is the default, or raw counts if scale = "count".

A ggplot plot where discrete data, grouped by sample, condition, cluster, etc. on the x-axis, is shown on the y-axis as either counts or percent-of-total-per-grouping in a stacked barplot.

Alternatively, if data.out = TRUE, a list containing the plot  $("p")$  and a dataframe of the underlying data ("data").

Alternatively, if do.hover = TRUE, a plotly conversion of the ggplot output in which underlying data can be retrieved upon hovering the cursor over the plot.

#### Many characteristics of the plot can be adjusted using discrete inputs

- Colors can be adjusted with color.panel and/or colors.
- y-axis zoom and tick marks can be adjusted using min, max, and y.breaks.
- Titles can be adjusted with main, sub, xlab, ylab, and legend. title arguments.
- The legend can be removed by setting legend.show = FALSE.
- x-axis labels and groupings can be changed / reordered using x.labels and x.reorder, and rotation of these labels can be turned off with x.labels.rotate = FALSE.
- y-axis var-group labels and their order can be changed / reordered using var.labels and var.labels.reorder.

#### Author(s)

Daniel Bunis

```
# dittoSeq handles bulk and single-cell data quit similarly.
# The SingleCellExperiment object structure is used for both,
# but all functions can be used similarly directly on Seurat
# objects as well.
example(importDittoBulk, echo = FALSE)
myRNA
dittoBarPlot(myRNA, "clustering", group.by = "groups")
dittoBarPlot(myRNA, "clustering", group.by = "groups",
    scale = "count")# Reordering the x-axis groupings to have "C" (#3) come first
dittoBarPlot(myRNA, "clustering", group.by = "groups",
    x.reorder = c(3, 1, 2, 4)### Accessing underlying data:
# as dataframe
dittoBarPlot(myRNA, "clustering", group.by = "groups",
    data.out = TRUE)
# through hovering the cursor over the relevant parts of the plot
if (requireNamespace("plotly", quietly = TRUE)) {
    dittoBarPlot(myRNA, "clustering", group.by = "groups",
        do.hover = TRUE)
    }
```
<span id="page-12-1"></span><span id="page-12-0"></span>

#### Description

Creates a string vector of 40 unique colors, in hexadecimal form, repeated 100 times. Or, if get.names is set to TRUE, outputs the names of the colors which can be helpful as reference when adjusting how colors get used.

These colors are a modification of the protanope and deuteranope friendly colors from Wong, B. Nature Methods, 2011.

Truly, only the first 1-7 are maximally (red-green) color-blindness friendly, but the lightened and darkened versions (plus grey) in slots 8-40 still work releatively well at extending their utility further. Note that past 40, the colors simply repeat in order to most easily allow dittoSeq visualizations to handle situations requiring even more colors.

The colors are:

1-7 = Suggested color panel from Wong, B. Nature Methods, 2011, minus black

- 1- orange = "#E69F00"
- 2- skyBlue =  $"#56B4E9"$
- 3- bluishGreen = "#009E73"
- 4- yellow = "#F0E442"
- 5- blue = "#0072B2"
- $\cdot$  6- vermillion = "#D55E00"
- 7- reddishPurple = "#CC79A7"

 $8 = \text{gray}40$ 

 $9-16 = 25\%$  darker versions of colors 1-8

 $17-24 = 25\%$  lighter versions of colors 1-8

 $25-32 = 40\%$  lighter versions of colors 1-8

 $33-40 = 40\%$  darker versions of colors 1-8

## Usage

```
dittoColors(reps = 100, get.names = FALSE)
```
## Arguments

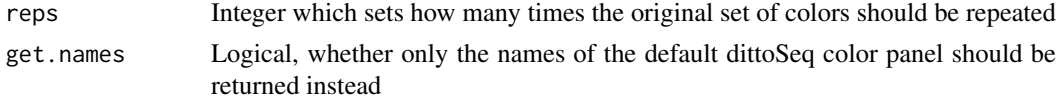

## Value

A string vector with length = 24.

## Author(s)

Daniel Bunis

## Examples

dittoColors()

#To retrieve names: dittoColors(get.names = TRUE)

<span id="page-13-1"></span>dittoDimPlot *Shows data overlayed on a tsne, pca, or similar type of plot*

#### Description

Shows data overlayed on a tsne, pca, or similar type of plot

## Usage

```
dittoDimPlot(
  object,
  var,
  reduction.use = .default_reduction(object),
  size = 1,
  opacity = 1,
  dim.1 = 1,
  dim.2 = 2,cells.use = NULL,
  shape.by = NULL,
  split. by = NULL,
  extra.vars = NULL,
  split.nrow = NULL,
  split.ncol = NULL,
  assay = .default_assay(object),
  slot = .default_slot(object),
  adjustment = NULL,color.panel = dittoColors(),
  colors = seq_along(color.panel),
  shape.panel = c(16, 15, 17, 23, 25, 8),
  show.others = TRUE,
  show.axes.numbers = TRUE,
  show.grid.lines = !grepl("umap|tsne", tolower(reduction.use)),
  main = "make",sub = NULL,xlab = "make",
  ylab = "make",
  theme = thene_bw(),
  legend.show = TRUE,
  legend.size = 5,
  legend.title = "make",
  shape.legend.size = 5,
  shape.legend.title = shape.by,
  do.ellipse = FALSE,
  do.label = FALSE,
  labels.size = 5,
```
<span id="page-13-0"></span>

## dittoDimPlot 15

```
labels.highlight = TRUE,
labels.repel = TRUE,
rename.var.groups = NULL,
rename.shape.groups = NULL,
min.color = "#F0E442",max.color = "#0072B2",
min = NULL,max = NULL,legend.breaks = waiver(),
legend.breaks.labels = waiver(),
do.letter = FALSE,
do.hover = FALSE,
hover.data = var,
hover.assay = .default_assay(object),
hover.slot = .default_slot(object),
hover.adjustment = NULL,
add.trajectory.lineages = NULL,
add.trajectory.curves = NULL,
trajectory.cluster.meta,
trajectory.arrow.size = 0.15,
data.out = FALSE
```
#### Arguments

)

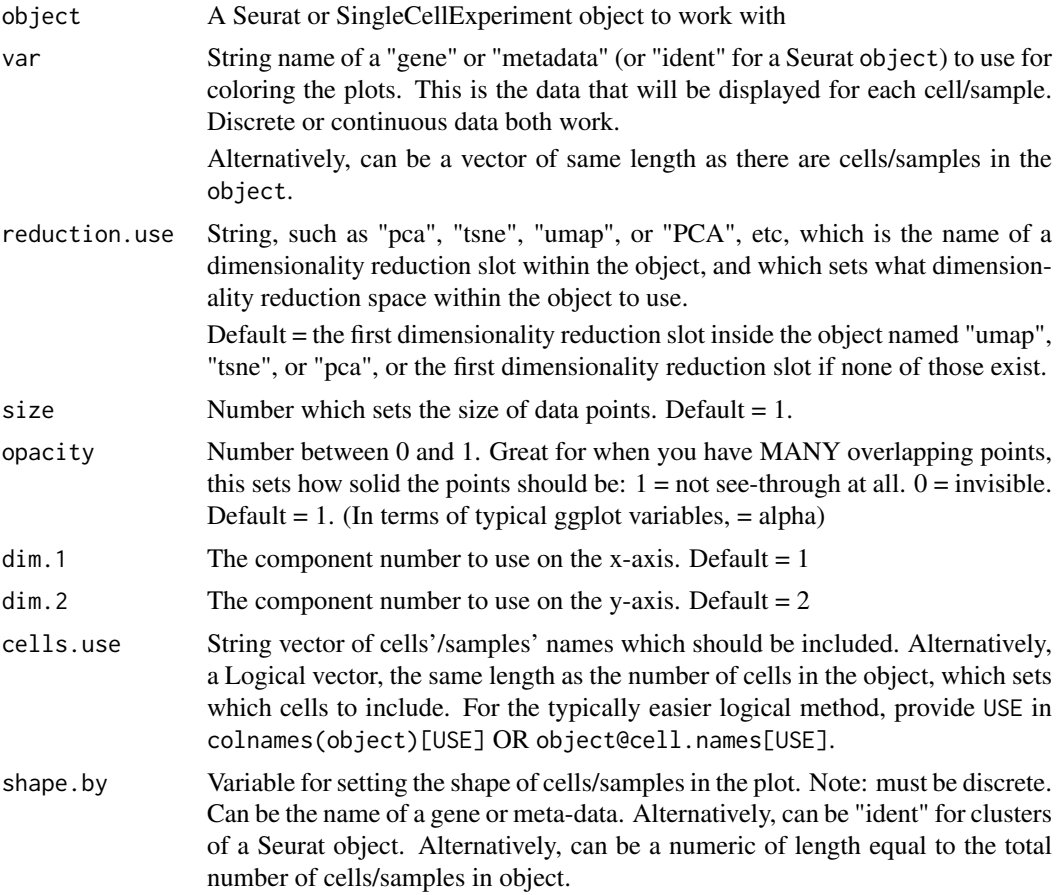

<span id="page-15-0"></span>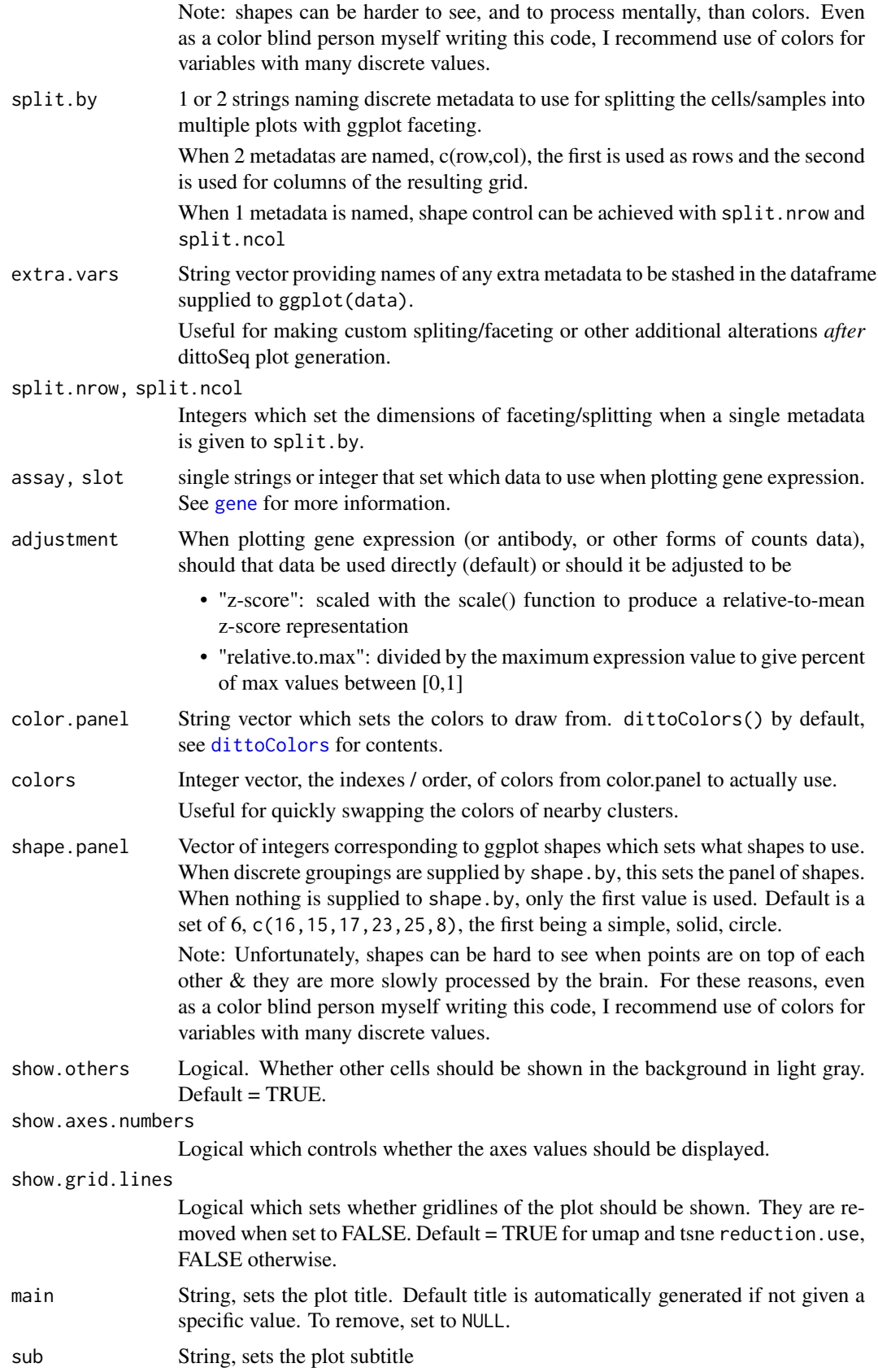

<span id="page-16-0"></span>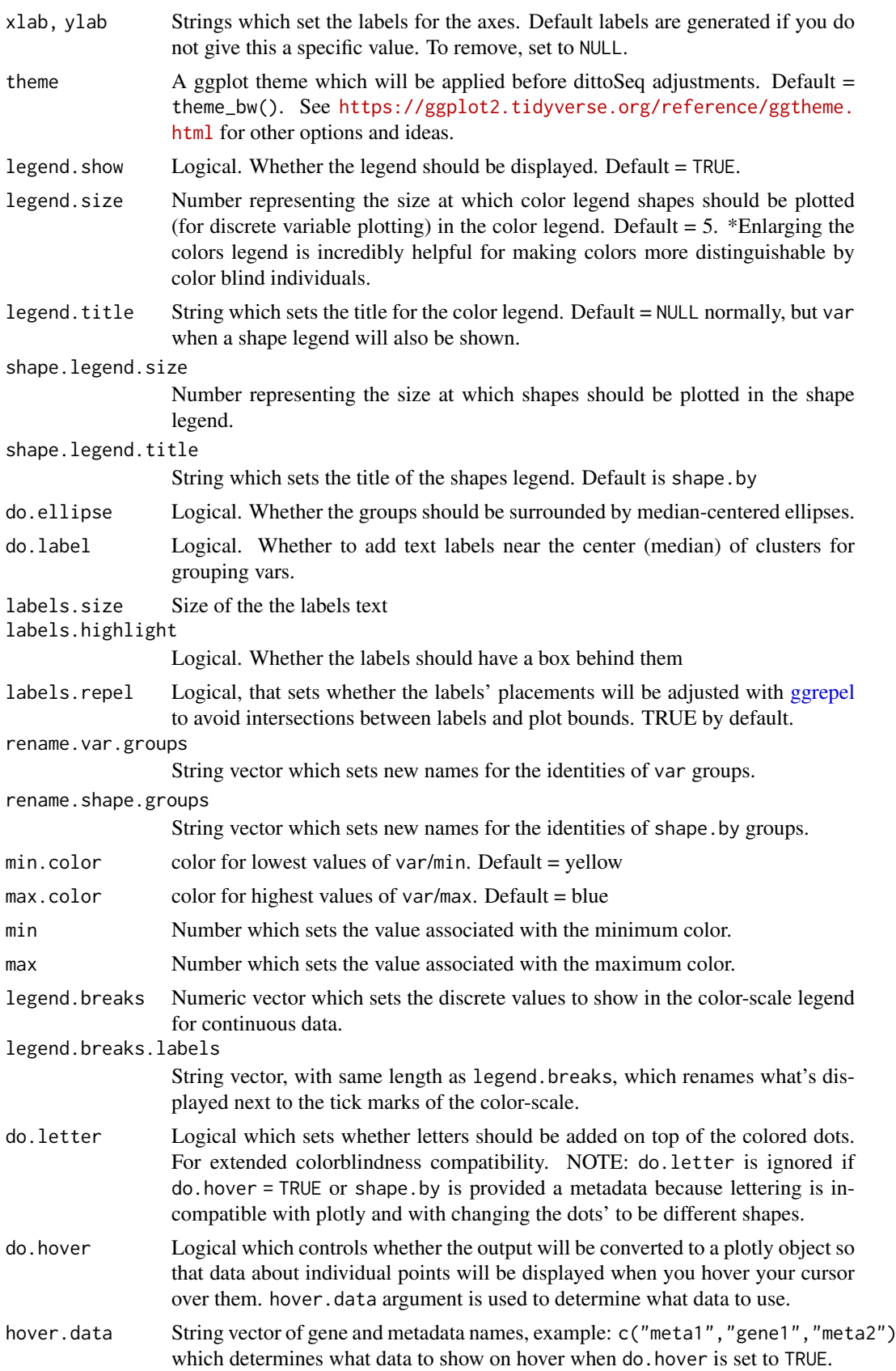

<span id="page-17-0"></span>hover.assay, hover.slot, hover.adjustment

Similar to the non-hover versions of these inputs, when showing expression data upon hover, these set what data will be shown.

add.trajectory.lineages

List of vectors representing trajectory paths, each from start-cluster to endcluster, where vector contents are the names of clusters provided in the trajectory.cluster.meta input.

If the [slingshot](#page-0-0) package was used for trajectory analysis, you can use add.trajectory.lineages = SlingshotDataSet(SCE\_with\_slingshot)\$lineages. In future versions, I might build such retrieval in by default for SCEs.

add.trajectory.curves

List of matrices, each representing coordinates for a trajectory path, from start to end, where matrix columns represent x (dim.1) and y (dim.2) coordinates of the paths.

Alternatively, a list of lists(/princurve objects) can be provided. Thus, if the [slingshot](#page-0-0) package was used for trajectory analysis, you can provide add.trajectory.curves = SlingshotDataSet(SCE\_with\_slingshot)\$curves

trajectory.cluster.meta

String name of metadata containing the clusters that were used for generating trajectories. Required when plotting trajectories using the add.trajectory.lineages method. Names of clusters inside the metadata should be the same as the contents of add.trajectory.lineages vectors.

trajectory.arrow.size

Number representing the size of trajectory arrows, in inches. Default = 0.15.

data.out Logical. When set to TRUE, changes the output, from the plot alone, to a list containing the plot ("p"), a data.frame containing the underlying data for target cells ("Target\_data"), and a data.frame containing the underlying data for nontarget cells ("Others\_data").

> Note: do.hover plotly conversion is turned off in this setting, but hover.data is still calculated.

#### Details

The function creates a dataframe containing the metadata or expression data associated with the given var (or if a vector of data is provided directly, it just uses that), plus X and Y coordinates data determined by the reduction.use and dim.1 (x-axis) and dim.2 (y-axis) inputs. Any extra data requested with shape.by, split.by or extra.var is added as well. For expression/counts data, assay, slot, and adjustment inputs can be used to change which data is used, and if it should be adjusted in some way.

Next, if a set of cells or samples to use is indicated with the cells.use input, then the dataframe is split into Target\_data and Others\_data based on subsetting by the target cells/samples.

Finally, a scatter plot is then created using these dataframes where non-target cells will be displayed in gray if show.others=TRUE, and target cell data is displayed on top, colored based on the varassociated data, and with shapes determined by the shape.by-associated data. If split.by was used, the plot will be split into a matrix of panels based on the associated groupings.

## Value

A ggplot or plotly object where colored dots (or other shapes) are overlayed onto a tSNE, PCA, UMAP, ..., plot of choice.

#### <span id="page-18-0"></span>dittoDimPlot 19

Alternatively, if data.out=TRUE, a list containing three slots is output: the plot (named 'p'), a data.table containing the underlying data for target cells (named 'Target\_data'), and a data.table containing the underlying data for non-target cells (named 'Others\_data').

Alternatively, if do.hover is set to TRUE, the plot is coverted from ggplot to plotly & cell/sample information, determined by the hover.data input, is retrieved, added to the dataframe, and displayed upon hovering the cursor over the plot.

#### Many characteristics of the plot can be adjusted using discrete inputs

- size and opacity can be used to adjust the size and transparency of the data points.
- Color can be adjusted with color.panel and/or colors for discrete data, or min, max, min.color, and max.color for continuous data.
- Shapes can be adjusted with shape.panel.
- Color and shape labels can be changed using rename.var.groups and rename.shape.groups.
- Titles and axes labels can be adjusted with main, sub, xlab, ylab, and legend.title arguments.
- Legends can also be adjusted in other ways, using variables that all start with "legend." for easy tab-completion lookup.

#### Additional Features

Many other tweaks and features can be added as well. Each is accessible through 'tab' autocompletion starting with "do."--- or "add."---, and if additional inputs are involved in implementing or tweaking these, the associated inputs will start with the "---.":

- If do.label is set to TRUE, labels will be added based on median centers of the discrete vardata groupings. The size of the text in the labels can be adjusted using the labels. size input. By default labels will repel eachother and the bounds of the plot, and labels will be highlighted with a white background. Either of these can be turned off by setting labels.repel = FALSE or labels.highlight = FALSE,
- If do.ellipse is set to TRUE, ellipses will be added to highlight distinct var-data groups' positions based on median positions of their cell/sample components.
- If add, trajectory. lineages is provided a list of vectors (each vector being cluster names from start-cluster-name to end-cluster-name), and a metadata name pointing to the relevant clustering information is provided to trajectory.cluster.meta, then median centers of the clusters will be calculated and arrows will be overlayed to show trajectory inference paths in the current dimmenionality reduction space.
- If add.trajectory.curves is provided a list of matrices (each matrix containing x, y coordinates from start to end), paths and arrows will be overlayed to show trajectory inference curves in the current dimmenionality reduction space. Arrow size is controlled with the trajectory.arrow.size input.

#### Author(s)

## Daniel Bunis

## See Also

[getGenes](#page-43-1) and [getMetas](#page-44-1) to see what the var, shape.by, etc. options are.

[importDittoBulk](#page-49-1) for how to create a [SingleCellExperiment](#page-0-0) object from bulk seq data that dittoSeq functions can use  $&$  [addDimReduction](#page-1-1) for how to specifically add calculated dimensionality reductions that dittoDimPlot can utilize.

[dittoScatterPlot](#page-36-1) for showing very similar data representations, but where genes or metadata are wanted as the axes.

[dittoPlot](#page-24-1) for an alternative continuous data display method where data is shown on a y- (or x-) axis.

[dittoBarPlot](#page-8-1) for an alternative discrete data display and quantification method.

```
# dittoSeq handles bulk and single-cell data quit similarly.
# The SingleCellExperiment object structure is used for both,
# but all functions can be used similarly directly on Seurat
# objects as well.
example(importDittoBulk, echo = FALSE)
myRNA
# Display discrete data:
dittoDimPlot(myRNA, "clustering")
# Display continuous data:
dittoDimPlot(myRNA, "gene1")
# To show currently set clustering for seurat objects, you can use "ident".
# To change the dimensional reduction type, use 'reduction.use'.
dittoDimPlot(myRNA, "clustering",
    reduction.use = "pca",
    dim.1 = 3,
    dim.2 = 4)# Subset to certain cells with cells.use
dittoDimPlot(myRNA, "clustering",
    cells.us = !myRNA$SNP)
# Data can also be split in other ways with 'shape.by' or 'split.by'
dittoDimPlot(myRNA, "gene1",
    shape.by = "clustering",
    split.by = "SNP") # single split.by element
dittoDimPlot(myRNA, "gene1",
    split.by = c("groups","SNP")) # row and col split.by elements
# Modify the look with intuitive inputs
dittoDimPlot(myRNA, "clustering",
    size = 2, opacity = 0.7, show.axes.numbers = FALSE,
    ylab = NULL, xlab = "tSNE",main = "Plot Title",
    sub = "subtitle",
    legend.title = "clustering")
# MANY addtional tweaks are possible.
# Also, many extra features are easy to add as well:
dittoDimPlot(myRNA, "clustering",
    do.label = TRUE, do.ellipse = TRUE)
dittoDimPlot(myRNA, "clustering",
    do.label = TRUE, labels.highlight = FALSE, labels.size = 8)
```
<span id="page-19-0"></span>

#### <span id="page-20-0"></span>dittoHeatmap 21

```
if (requireNamespace("plotly", quietly = TRUE)) {
    dittoDimPlot(myRNA, "gene1", do.hover = TRUE,
        hover.data = c("gene2", "clustering", "timepoint"))
}
dittoDimPlot(myRNA, "gene1", add.trajectory.lineages = list(c(1,2,4), c(1,3)),trajectory.cluster.meta = "clustering",
    sub = "Pseudotime Trajectories")
```
## <span id="page-20-1"></span>dittoHeatmap *Outputs a heatmap of given genes*

#### Description

Given a set of genes, cells/samples, and metadata names for column annotations, this function will retrieve the expression data for those genes and cells, and the annotation data for those cells. It will then utilize these data to make a heatmap using the [pheatmap](#page-0-0) function of the pheatmap package.

## Usage

```
dittoHeatmap(
  object,
  genes = getGenes(object, assay),
  cells.use = NULL,
  annot.py = NULL,order.by = .default_order(object, annot.by),
  main = NA.
  cell.names.meta = NULL,
  assay = .default_assay(object),
  slot = .default_slot(object),
  heatmap.colors = colorRampPalette(c("blue", "white", "red"))(50),
  scaled.to.max = FALSE,
  heatmap.colors.max.scaled = colorRampPalette(c("white", "red"))(25),
  annot.colors = c(dittoColors(), dittoColors(1)[seq_len(7)]),
  annotation_col = NULL,
  annotation_colors = NULL,
  data.out = FALSE,
  highlight.genes = NULL,
  show_colnames = isBulk(object),
  show_rownames = TRUE,
  scale = "row",cluster_cols = isBulk(object),
  border_color = NA,
  legend_breaks = NA,
  breaks = NA,
  ...
```

```
\lambda
```
## Arguments

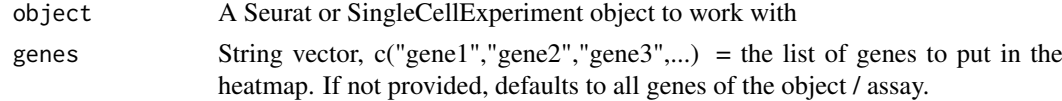

<span id="page-21-0"></span>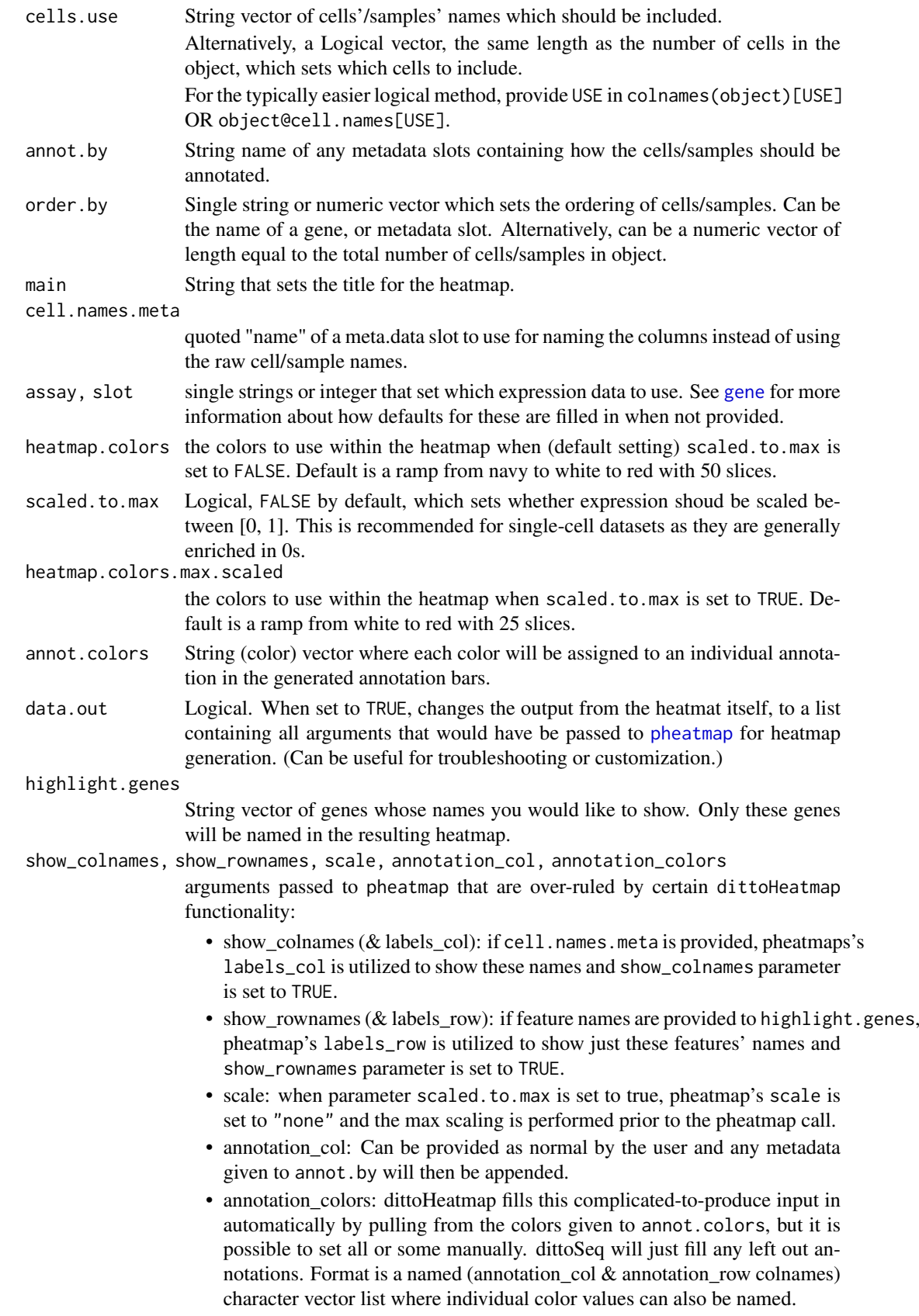

#### dittoHeatmap 23

cluster\_cols, border\_color, legend\_br[eaks, brea](#page-0-0)ks, ... other arguments passed to pheatmap directly.

#### Details

This function serves as a wrapper for creating heatmaps from bulk or single-cell RNAseq data with [pheatmap](#page-0-0), by essentially automating the data extraction and annotation building steps.

The function will extract the expression matrix for a set of genes and/or an optional subset of cells / samples to use via cells.use, This matrix is either left as is, default (for scaling within the ultimate call to pheatmap), or if scaled.to.max = TRUE, is scaled by dividing each row by its maximum value.

When provided with a set of metadata slot names to use for building annotations (with the annot by input), the relevant metadata is retrieved from the object and compiled into a pheatmap-ready annotation\_col input. The input annot.colors is used to establish the set of colors that should be used for building a pheatmap-ready annotation\_colors input as well, unless such an input has been provided by the user. See below for further details.

#### Value

A pheatmap object.

Alternatively, if data.out was set to TRUE, a list containing all arguments that would have be passed to pheatmap to generate such a heatmap.

## Many additional characteristics of the plot can be adjusted using discrete inputs

• The cells can be ordered in a set way using the order. by input. Such ordering happens by default for single-cell RNAseq data when any metadata are provided

to annot.by as it is often unfeasible to cluster thousands of cells.

- A plot title can be added with main.
- Gene or cell/sample names can be hidden with show\_rownames and show\_colnames, respectively, or...
	- Particular genes can also be selected for labeling using the highlight.genes input.
	- Names of all cells/samples can be replaced with the contents of a metadata slot using the cell.names.meta input.
- Additional tweaks are possible through use of [pheatmap](#page-0-0) inputs which will be directly passed through. Some examples of useful pheatmap parameters are:
	- cluster\_cols and cluster\_rows for controlling clustering. Note: cluster\_cols will always be over-written to be FALSE when the input order.by is used above.
	- treeheight\_row and treeheight\_col for setting how large the trees on the side/top should be drawn.
	- cutree\_col and cutree\_row for spliting the heatmap based on kmeans clustering

#### Customized annotations

In typical operation, dittoHeatmap pulls metadata annotations given to annot.by to build a pheatmapannotation\_col input, then it uses the colors provided to annot.colors to create the pheatmapannotation\_colors input which sets the annotation coloring. Specifically...

• colors for the values of discrete metadata are pulled from the *start* of the annot.colors vector, in the order that they are given to annot.by

<span id="page-23-0"></span>• colors for the values of continuous metadata are pulled from the *end* of the annot.colors vector, in the order that they are given to annot.by

To customize colors or add additional column or row annotations, users can also provide annotation\_colors, annotation\_col, or annotation\_row pheatmap-inputs directly. General structure is described below, but see [pheatmap](#page-0-0) for additional details and examples.

- annotation\_col = a data.frame with rownames of the barcodes/names of all cells/samples in the dataset & columns representing annotations. Names of columns are used as the annotation titles. \*dittoSeq will append any annot.by annotations to this dataframe.
- annotation\_row = a data.frame with rownames of the genes/feature of the dataset  $\&$  columns representing annotations. Names of columns are used as the annotation titles.
- annotation\_colors = a named list of string (color) vectors. Vectors must be named by the row or column annotation title that they are associated with. Optionally, individual colors can be named with the values that they should be associated with.

Partial annotation\_colors lists (containing vectors for only certain annotations) will have colors for left out annotations filled in automatically. For such filling, annot.colors are pulled for column annotations first, then for row annotations.

#### Author(s)

Daniel Bunis

## See Also

[pheatmap](#page-0-0), for how to add additional heatmap tweaks.

[metaLevels](#page-57-1) for helping to create manual annotation\_colors inputs. This function universally checks the options/levels of a string, factor (filled only by default), or numerical metadata.

```
# dittoSeq handles bulk and single-cell data quit similarly.
# The SingleCellExperiment object structure is used for both,
# but all functions can be used similarly directly on Seurat
# objects as well.
example(importDittoBulk, echo = FALSE)
myRNA
scRNA <- setBulk(myRNA, FALSE)
# Pick a set of genes
genes <- getGenes(myRNA)[1:30]
# Make a heatmap with cells/samples annotated by their clusters
dittoHeatmap(myRNA, genes,
    annot.by = "clustering")
# For single-cell data, you will typically have more cells than can be
# clustered quickly. Thus, cell clustering is turned off by default for
# single-cell data.
dittoHeatmap(scRNA, genes,
    annot.by = "clustering")
# Using the 'order.by' input:
   ordering by a useful metadata or gene is generally more helpful
```
#### <span id="page-24-0"></span>dittoPlot 25

```
# For single-cell data, order.by defaults to the first element given to
# annot.by.
# For bulk data, order.by must be set separately.
dittoHeatmap(myRNA, genes,
   annot. by = "clustering"order.by = "clustering")
# When there are many cells, showing names becomes less useful.
  Names can be turned off with the show_colnames parameter.
dittoHeatmap(myRNA, genes,
   annot. by = "groups".order.by = "groups",
   show_colnames = FALSE)
# Additionally, it is recommended for single-cell data that the parameter
# scaled.to.max be set to TRUE, or scale be "none" and turned off altogether,
# because these data are generally enriched for zeros that otherwise get
# scaled to a negative value.
dittoHeatmap(myRNA, genes, annot.by = "groups",
   order.by = "groups", show_colnames = FALSE,
    scaled.to.max = TRUE)
```
<span id="page-24-1"></span>dittoPlot *Plots continuous data for cutomizable cells'/samples' groupings on a y-axis*

## <span id="page-24-2"></span>Description

Plots continuous data for cutomizable cells'/samples' groupings on a y-axis

## Usage

```
dittoPlot(
 object,
 var,
 group.by,
  color.by = group.by,
  shape.bv = NULL.
 split.by = NULL,
 extra.vars = NULL,
  cells.use = NULL,
 plots = c("jitter", "vlnplot"),
 assay = .default_assay(object),
 slot = .default_slot(object),
  adjustment = NULL,do.hover = FALSE,
 hover.data = var,
 color.panel = dittoColors(),
  colors = seq_along(color.panel),
  shape.panel = c(16, 15, 17, 23, 25, 8),
  theme = theme_classic(),
 main = "make",
```

```
sub = NULL,
  ylab = "make",
  y.breaks = NULL,
  min = NULL,max = NULL,xlab = group.by,
  x.labels = NULL,
  x.labels.rotate = NA,
  x.reorder = NULL,
  split.nrow = NULL,
  split.ncol = NULL,
  jitter.size = 1,
  jitter.width = 0.2,
  jitter.color = "black",
  jitter.shape.legend.size = NA,
  jitter.shape.legend.show = TRUE,
  boxplot.width = 0.2,
  boxplot.color = "black",
  boxplot.show.outliers = NA,
  boxplot.fit11 = TRUE,vlnplot.lineweight = 1,
  vlnplot.width = 1,
  vlnplot.scaling = "area",
  ridgeplot.lineweight = 1,
  ridgeplot.scale = 1.25,
  add.line = NULL,
  line.linetype = "dashed",
  line.color = "black",
  legend.show = TRUE,
  legend.title = "make",
  data.out = FALSE
\lambdadittoRidgePlot(..., plots = c("ridgeplot"))
dittoRidgeJitter(..., plots = c("ridgeplot", "jitter"))
```

```
dittoBoxPlot(..., plots = c("boxplot", "jitter"))
```
## Arguments

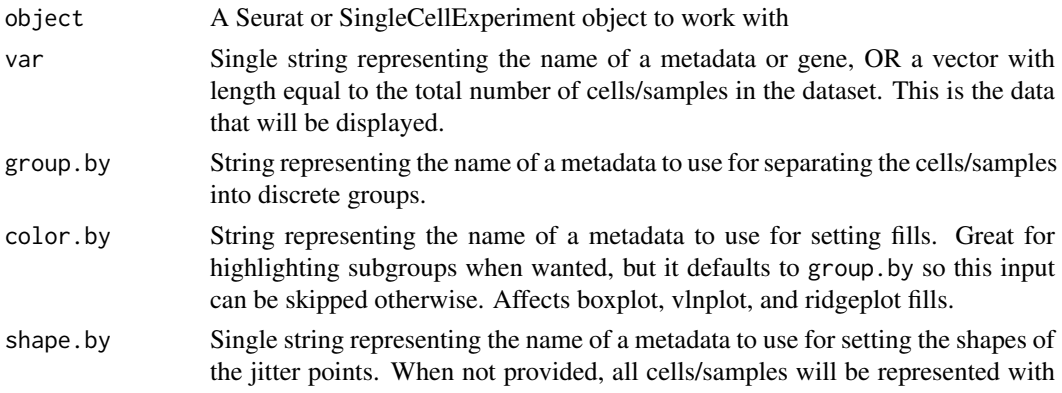

<span id="page-26-0"></span>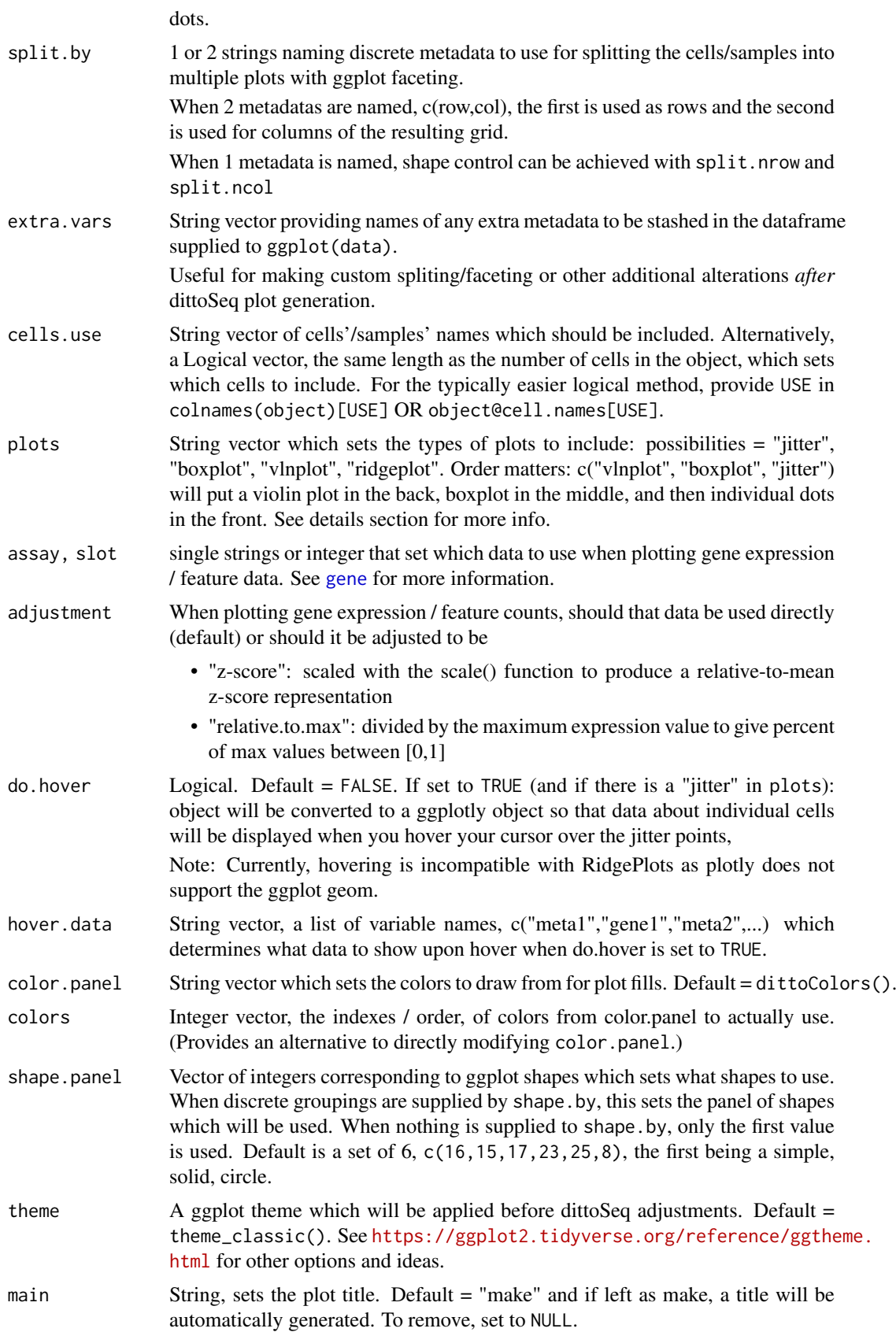

<span id="page-27-0"></span>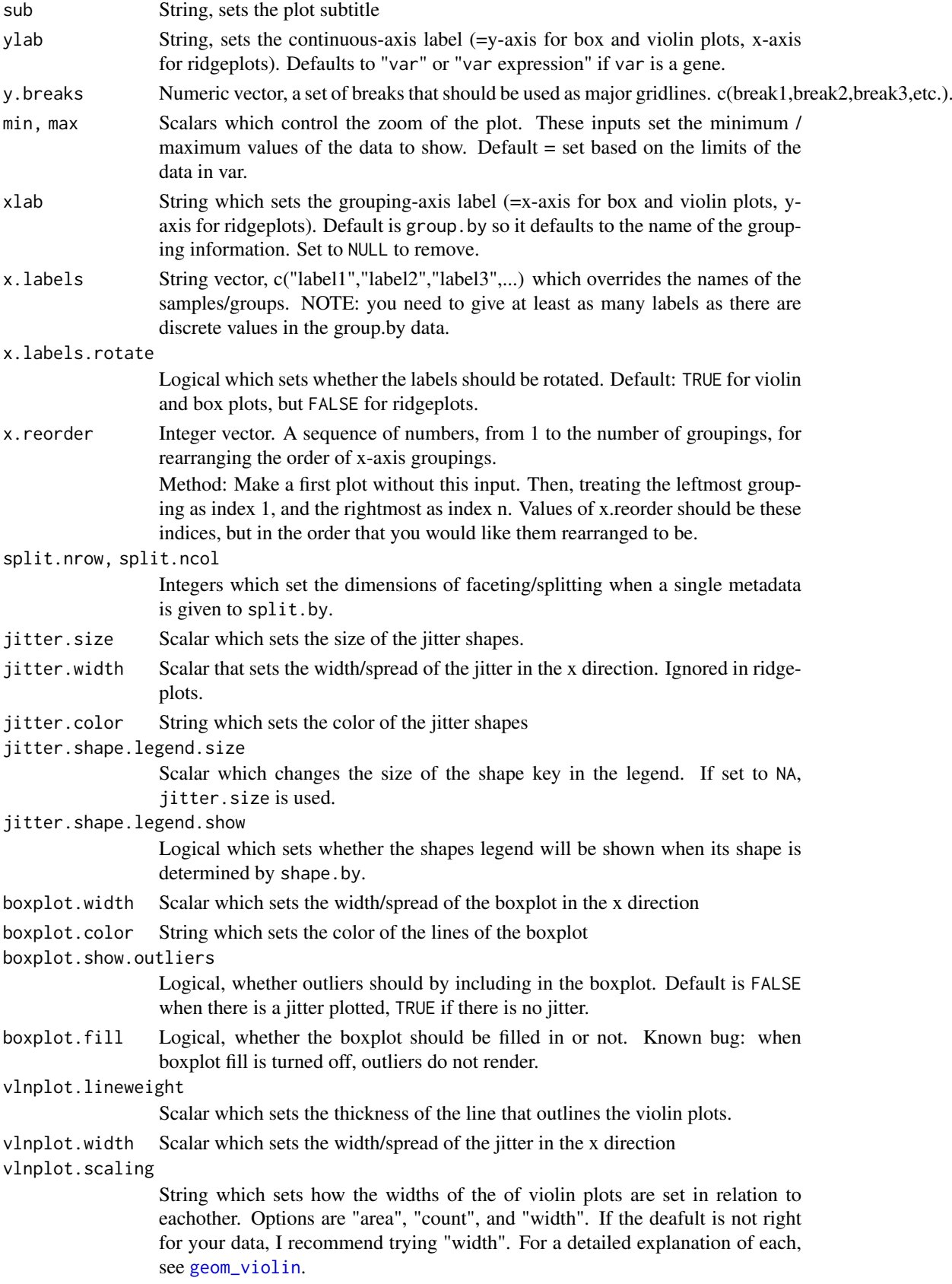

dittoPlot 29

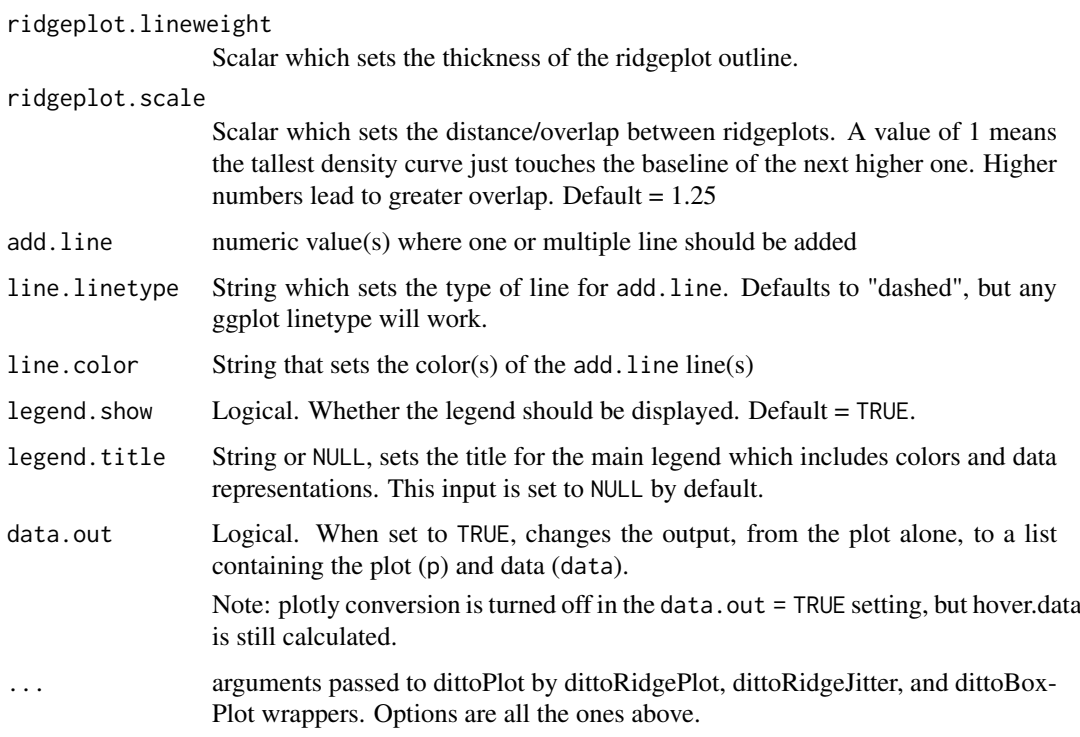

## **Details**

The function creates a dataframe containing the metadata or expression data associated with the given var (or if a vector of data is provided, that data). On the discrete axis, data will be grouped by the metadata given to group.by and colored by the metadata given to color.by. The assay and slot inputs can be used to change what expression data is used when displaying gene expression. If a set of cells to use is indicated with the cells.use input, the data is subset to include only those cells before plotting.

The plots argument determines the types of data representation that will be generated, as well as their order from back to front. Options are "jitter", "boxplot", "vlnplot", and "ridgeplot". Inclusion of "ridgeplot" overrides boxplot and violin plot and changes the plot to be horizontal.

When split. by is provided the name of a metadata containing discrete data, separate plots will be produced representing each of the distinct groupings of the split.by data.

dittoRidgePlot, dittoRidgeJitter, and dittoBoxPlot are included as wrappers of the basic dittoPlot function that simply change the default for the plots input to be "ridgeplot", c("ridgeplot","jitter"), or c("boxplot","jitter"), to make such plots even easier to produce.

## Value

a ggplot or plotly where continuous data, grouped by sample, age, cluster, etc., shown on either the y-axis by a violin plot, boxplot, and/or jittered points, or on the x-axis by a ridgeplot with or without jittered points.

Alternatively when data.out=TRUE, a list containing the plot ("p") and the underlying data as a dataframe ("data").

Alternatively when do.hover = TRUE, a plotly converted version of the plot where additional data will be displayed when the cursor is hovered over jitter points.

#### <span id="page-29-0"></span>Functions

- dittoRidgePlot: Plots continuous data for cutomizable cells'/samples' groupings horizontally in a density representation
- dittoRidgeJitter: dittoRidgePlot, but with jitter overlaid
- dittoBoxPlot: Plots continuous data for cutomizable cells'/samples' groupings in boxplot form

#### Many characteristics of the plot can be adjusted using discrete inputs

- Each data representation has options which are controlled by variables that start with their associated string. For example, all jitter adjustments, like jitter.size, start with "jitter.".
- Colors can be adjusted with color.panel.
- Shapes used in conjunction with shape.by can be adjusted with shape.panel.
- Titles and axes labels can be adjusted with main, sub, xlab, ylab, and legend.title arguments.
- The legend can be hidden by setting legend, show = TRUE.
- y-axis zoom and tick marks can be adjusted using min, max, and y.breaks.
- x-axis labels and groupings can be changed / reordered using x.labels and x.reorder, and rotation of these labels can be turned off with x.labels.rotate = FALSE.
- Line(s) can be added at single or multiple value(s) by providing these values to add.line. Linetype and color are set with line.linetype, which is "dashed" by default, and line.color, which is "black" by default.
- Single or multiple additional per-cell features can be retrieved and stashed within the underlying data using extra.vars. This can be very useful for making manual additional alterations *after* dittoSeq plot generation.

#### Author(s)

Daniel Bunis

## See Also

[multi\\_dittoPlot](#page-62-1) for easy creation of multiple dittoPlots each focusing on a different var.

[dittoPlotVarsAcrossGroups](#page-30-1) to create dittoPlots that show summarized expression (or values for metadata), accross groups, of multiple vars in a single plot.

[dittoRidgePlot](#page-24-2), [dittoRidgeJitter](#page-24-2), and [dittoBoxPlot](#page-24-2) for shortcuts to a few 'plots' input shortcuts

```
# dittoSeq handles bulk and single-cell data quit similarly.
# The SingleCellExperiment object structure is used for both,
# but all functions can be used similarly directly on Seurat
# objects as well.
example(importDittoBulk, echo = FALSE)
myRNA
# Basic dittoplot, with jitter behind a vlnplot (looks better with more cells)
dittoPlot(object = myRNA, var = "gene1", group.by = "timepoint")
```

```
# Color distinctly from the grouping variable using 'color.by'
dittoPlot(object = myRNA, var = "gene1", group.by = "timepoint",
    color.by = "conditions")
# Update the 'plots' input to change / reorder the data representations
dittoPlot(myRNA, "gene1", "timepoint",
    plots = c("vlnplot", "boxplot", "jitter"))
# Modify the look with intuitive inputs
dittoPlot(myRNA, "gene1", "timepoint",
    plots = c("vlnplot", "boxplot", "jitter"),
    boxplot.color = "white",
    main = "CD3E",legend.show = FALSE)
# Data can also be split in other ways with 'shape.by' or 'split.by'
dittoPlot(object = myRNA, var = "gene1", group.by = "timepoint",
    plots = c("vlnplot", "boxplot", "jitter"),
    shape.by = "clustering",
    split.by = "SNP") # single split.by element
dittoPlot(object = myRNA, var = "gene1", group.by = "timepoint",
    plots = c("vlnplot", "boxplot", "jitter"),
    split.by = c("groups","SNP")) # row and col split.by elements
# For faceting, instead of using 'split.by', the target data can alternatively
# be given to 'extra.var' to have it added in the underlying dataframe, then
# faceting can be added manually for extra flexibility
dittoPlot(myRNA, "gene1", "clustering",
    plots = c("vlnplot", "boxplot", "jitter"),
    extra.var = "SNP") + facet wrap("SNP", ncol = 1, strip.position = "left")
# Quickly make a Ridgeplot
dittoRidgePlot(myRNA, "gene1", group.by = "timepoint")
# Quickly make a Boxplot
dittoBoxPlot(myRNA, "gene1", group.by = "timepoint")
```
## <span id="page-30-1"></span>dittoPlotVarsAcrossGroups

*Generates a dittoPlot where datapoints are genes/metadata summarizes per groups instead of individual values per cells/samples.*

#### Description

Generates a dittoPlot where datapoints are genes/metadata summarizes per groups instead of individual values per cells/samples.

## Usage

```
dittoPlotVarsAcrossGroups(
  object,
  vars,
```

```
group.by,
color.by = group.by,
summary.fxn = mean,
cells.use = NULL,
plots = c("vlnplot", "jitter"),
assay = .default_assay(object),
slot = .default_slot(object),
adjustment = "z-score",
do.hover = FALSE,
main = NULL,sub = NULL,ylab = "make",
y.breaks = NULL,
min = NULL,max = NULL,xlab = group.by,
x.labels = NULL,
x.labels.rotate = NA,
x.reorder = NULL,
color.panel = dittoColors(),
colors = c(seq_along(color.panel)),
theme = theme_classic(),
jitter.size = 1,
jitter.width = 0.2,
jitter.color = "black",
boxplot.width = 0.2,
boxplot.color = "black",
boxplot.show.outliers = NA,
boxplot.fit11 = TRUE,vlnplot.lineweight = 1,
vlnplot.width = 1,
vlnplot.scaling = "area",
ridgeplot.lineweight = 1,
ridgeplot.scale = 1.25,
add.line = NULL,
line.linetype = "dashed",
line.color = "black",
legend.show = TRUE,
legend.title = NULL,
data.out = FALSE
```
## Arguments

)

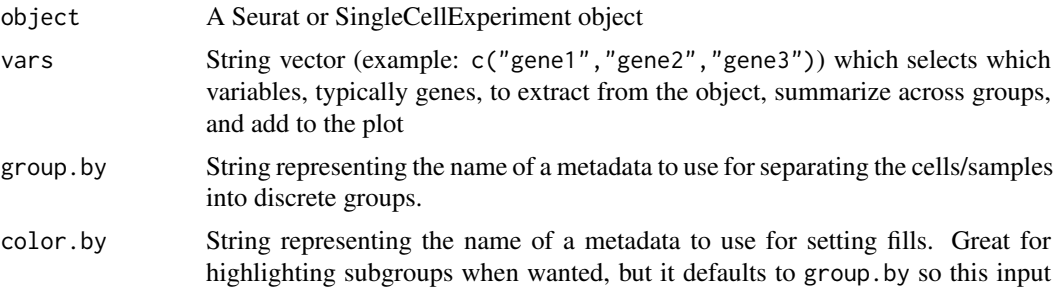

can be skipped otherwise. Affects boxplot, vlnplot, and ridgeplot fills.

- <span id="page-32-0"></span>summary. fxn A function which sets how variables' data will be summarized accross the groups. Default is [mean](#page-0-0), which will take the average value, but any function can be used as long as it takes in a numeric vector and returns a single numeric value. Alternative examles: [median](#page-0-0), [max](#page-0-0), function  $(x)$  sum $(x!=0)/length(x)$ .
- cells.use String vector of cells'/samples' names which should be included. Alternatively, a Logical vector, the same length as the number of cells in the object, which sets which cells to include. For the typically easier logical method, provide USE in colnames(object)[USE] OR object@cell.names[USE].
- plots String vector which sets the types of plots to include: possibilities = "jitter", "boxplot", "vlnplot", "ridgeplot". Order matters: c("vlnplot", "boxplot", "jitter") will put a violin plot in the back, boxplot in the middle, and then individual dots in the front. See details section for more info.
- assay, slot single strings or integer that set which data to use when plotting expressin data. See [gene](#page-42-1) for more information about how defaults for these are filled in when not provided.
- adjustment When plotting gene expression (or antibody, or other forms of counts data), should that data be used directly or should it be adjusted to be
	- "z-score": DEFAULT, scaled with the scale() function to produce a relativeto-mean z-score representation
	- NULL: no adjustment, the normal method for all other ditto expression plotting
	- "relative.to.max": divided by the maximum expression value to give percent of max values between [0,1]
- do.hover Logical. Default = FALSE. If set to TRUE the object will be converted to a ggplotly object so that data about individual points will be displayed when you hover your cursor over them. The hover data works best for jitter data representations, so it is recommended to have "jitter" as the last value of the plots input when running using hover.

Note: Currently, incompatible with RidgePlots as plotly does not support the geom.

- main String which sets the plot title.
- sub String which sets the plot subtitle.
- ylab String which sets the y axis label. Default = a combination of then name of the summary function + adjustment + "expression". Set to NULL to remove.

y.breaks Numeric vector, a set of breaks that should be used as major gridlines. c(break1,break2,break3,etc.).

- min, max Scalars which control the zoom of the plot. These inputs set the minimum / maximum values of the data to show. Default = set based on the limits of the data in var.
- xlab String which sets the grouping-axis label (=x-axis for box and violin plots, yaxis for ridgeplots). Default is group.by so it defaults to the name of the grouping information. Set to NULL to remove.
- x.labels String vector, c("label1","label2","label3",...) which overrides the names of the samples/groups. NOTE: you need to give at least as many labels as there are discrete values in the group.by data.
- x.labels.rotate

Logical which sets whether the labels should be rotated. Default: TRUE for violin and box plots, but FALSE for ridgeplots.

<span id="page-33-0"></span>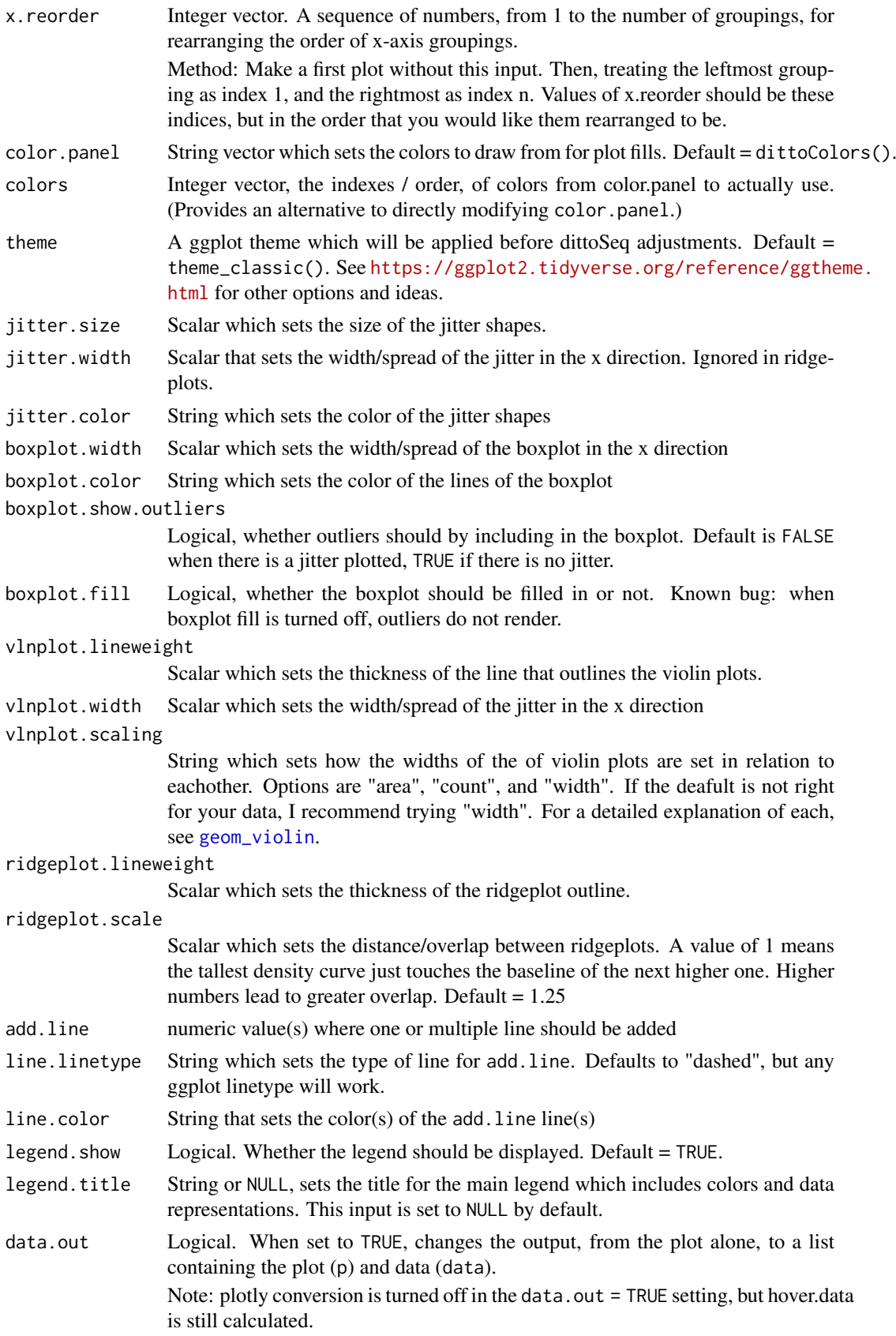

#### Details

Generally, this function will output a dittoPlot, grouped by sample, age, cluster, etc., where each data point represents the summary (typically mean), accross each group, of individual variable's expression, but variables can be genes or metadata.

The data for each element of vars is obtained. When elements are genes/features, assay and slot are utilized to determine which expression data to use, and adjustment determines if and how the expression data might be adjusted.

By default, a z-score adjustment is applied to all gene/feature vars. Note that this adjustment is applied *before* cells/samples subsetting.

x-axis groupings are then determined using group.by, and data for each variable is summarized using the summary.fxn.

Finally, data is plotted with the data representation types in plots.

## Value

a ggplot or plotly where continuous data, grouped by sample, age, cluster, etc., shown on either the y-axis by a violin plot, boxplot, and/or jittered points, or on the x-axis by a ridgeplot with or without jittered points.

Alternatively when data.out=TRUE, a list containing the plot ("p") and the underlying data as a dataframe ("data").

Alternatively when do.hover = TRUE, a plotly converted version of the plot where additional data will be displayed when the cursor is hovered over jitter points.

## Plot Customization

The plots argument determines the types of data representation that will be generated, as well as their order from back to front. Options are "jitter", "boxplot", "vlnplot", and "ridgeplot". Each plot type has specific associated options which are controlled by variables that start with their associated string, ex: jitter.size.

Inclusion of "ridgeplot" overrides boxplot and violin plot and changes the plot to be horizontal.

- Colors can be adjusted with color.panel.
- Shapes used in conjunction with shape. by can be adjusted with shape.panel.
- Titles and axes labels can be adjusted with main, sub, xlab, ylab, and legend.title arguments.
- The legend can be hidden by setting legend. show = TRUE.
- y-axis zoom and tick marks can be adjusted using min, max, and y.breaks.
- x-axis labels and groupings can be changed / reordered using x.labels and x.reorder, and rotation of these labels can be turned off with x.labels.rotate = FALSE.
- Line(s) can be added at single or multiple value(s) by providing these values to add. line. Linetype and color are set with line.linetype, which is "dashed" by default, and line.color, which is "black" by default.

#### Author(s)

Daniel Bunis

#### See Also

[dittoPlot](#page-24-1) and [multi\\_dittoPlot](#page-62-1) for plotting of single or mutliple expression and metadata vars, each as separate plots, on a per cell/sample basis.

```
# dittoSeq handles bulk and single-cell data quit similarly.
# The SingleCellExperiment object structure is used for both,
# but all functions can be used similarly directly on Seurat
# objects as well.
##########
### Generate some random data
##########
# Zero-inflated Expression
nsamples <- 60
exp <- rpois(1000*nsamples, 20)
exp[sample(c(TRUE,TRUE,FALSE),1000*nsamples, TRUE)] <- 0
exp <- matrix(exp, ncol=nsamples)
colnames(exp) <- paste0("sample", seq_len(ncol(exp)))
rownames(exp) <- paste0("gene", seq_len(nrow(exp)))
logexp < - log2(exp + 1)# Metadata
conds <- factor(rep(c("condition1", "condition2"), each=nsamples/2))
timept <- rep(c("d0", "d3", "d6", "d9"), each = 15)
genome <- rep(c(rep(TRUE, 7), rep(FALSE, 8)), 4)
grps <- sample(c("A","B","C","D"), nsamples, TRUE)
# We can add these directly during import, or after.
myscRNA <- importDittoBulk(x = list(counts = exp, logcounts = logexp),
    metadata = data.frame(conditions = conds, timepoint = timept,
        SNP = genome, groups = grps))
# Pick a set of genes
genes <- getGenes(myscRNA)[1:30]
dittoPlotVarsAcrossGroups(
    myscRNA, genes, group.by = "timepoint")
# Color can be controlled separately from grouping with 'color.by'
# Just note: all groupings must map to a single color.
dittoPlotVarsAcrossGroups(myscRNA, genes, "timepoint",
    color.by = "conditions")
# To change it to have the violin plot in the back, a jitter on
# top of that, and a white boxplot with no fill in front:
dittoPlotVarsAcrossGroups(myscRNA, genes, "timepoint", "conditions",
    plots = c("vlnplot","jitter","boxplot"),
    boxplot.color = "white", boxplot.fill = FALSE)
## Data can be summaryized in other ways by changing the summary.fxn input.
# Often, it makes sense to turn off the z-score adjustment in such cases.
# median
dittoPlotVarsAcrossGroups(myscRNA, genes, "timepoint", "conditions",
    summary.fxn = median,
```
<span id="page-35-0"></span>

#### <span id="page-36-0"></span>dittoScatterPlot 37

```
adjustment = NULL)# Percent non-zero expression
percent <- function(x) {sum(x!=0)/length(x)}
dittoPlotVarsAcrossGroups(myscRNA, genes, "timepoint", "conditions",
    summary.fxn = percent,
    adjustment = NULL)
# To investigate the identities of outlier genes, we can turn on hovering
# (if the plotly package is available)
if (requireNamespace("plotly", quietly = TRUE)) {
    dittoPlotVarsAcrossGroups(
        myscRNA, genes, "timepoint", "conditions",
        do.hover = TRUE)
}
```
<span id="page-36-1"></span>dittoScatterPlot *Show RNAseq data overlayed on a scatter plot*

#### Description

Show RNAseq data overlayed on a scatter plot

#### Usage

```
dittoScatterPlot(
  object,
  x.var,
  y.var,
  color.var = NULL,
  shape.by = NULL,
  split.by = NULL,
  extra.vars = NULL,
  cells.use = NULL,
  show.others = FALSE,
  size = 1,
  opacity = 1,
  color.panel = dittoColors(),
  colors = seq_along(color.panel),
  split.nrow = NULL,
  split.ncol = NULL,
  assay.x = .default_assay(object),
  slot.x = .default_slot(object),
  adjustment.x = NULL,assay.y = .default_assay(object),
  slot.y = .default_slot(object),
  adjustment.y = NULL,
  assay.color = .default_assay(object),
  slot.color = .default_slot(object),
  adjustment.color = NULL,
  assay.extra = .default_assay(object),
  slot.extra = .default_slot(object),
```

```
adjustment.extra = NULL,
 do.hover = FALSE,
 hover.data = NULL,
 hover.assay = .default_assay(object),
 hover.slot = .default_slot(object),
 hover.adjustment = NULL,
 shape.panel = c(16, 15, 17, 23, 25, 8),
 rename.color.groups = NULL,
 rename.shape.groups = NULL,
 min.color = "#F0E442",max.color = "#0072B2",
 min = NULL,max = NULL,
 xlab = x.var,
 ylab = y.var,
 main = "make",sub = NULL,theme = thene_bw(),
 legend.show = TRUE,
 legend.color.title = color.var,
 legend.color.size = 5,
 legend.color.breaks = waiver(),
 legend.color.breaks.labels = waiver(),
 legend.shape.title = shape.by,
 legend.shape.size = 5,
 data.out = FALSE)
```
## Arguments

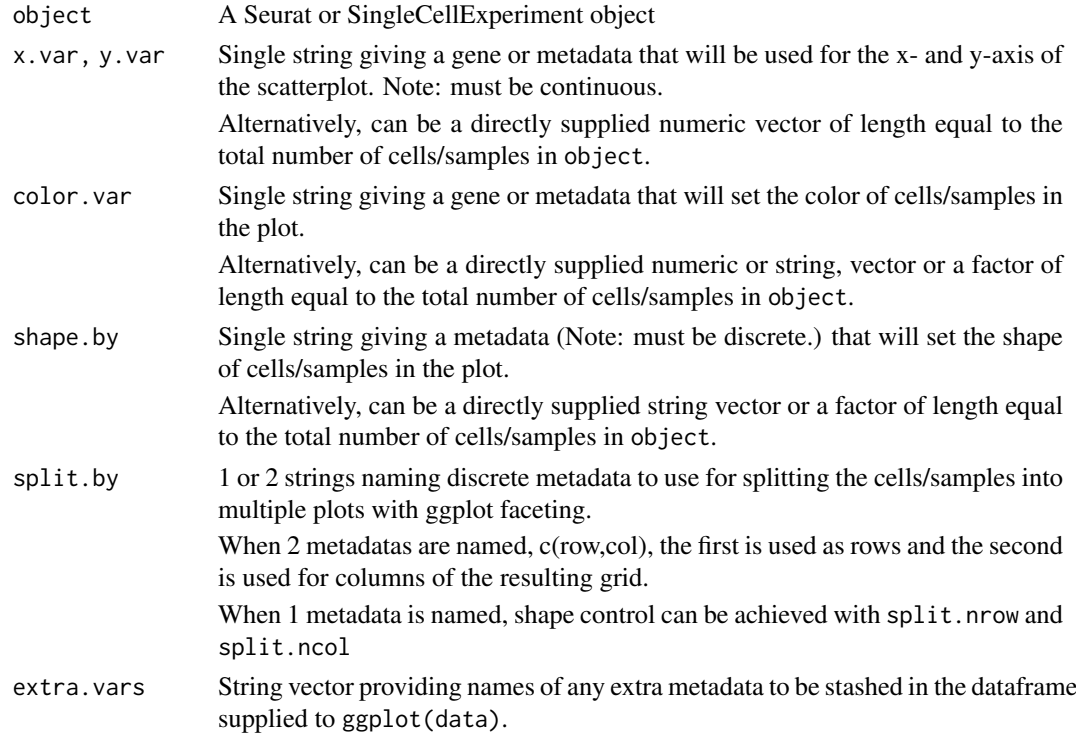

<span id="page-38-0"></span>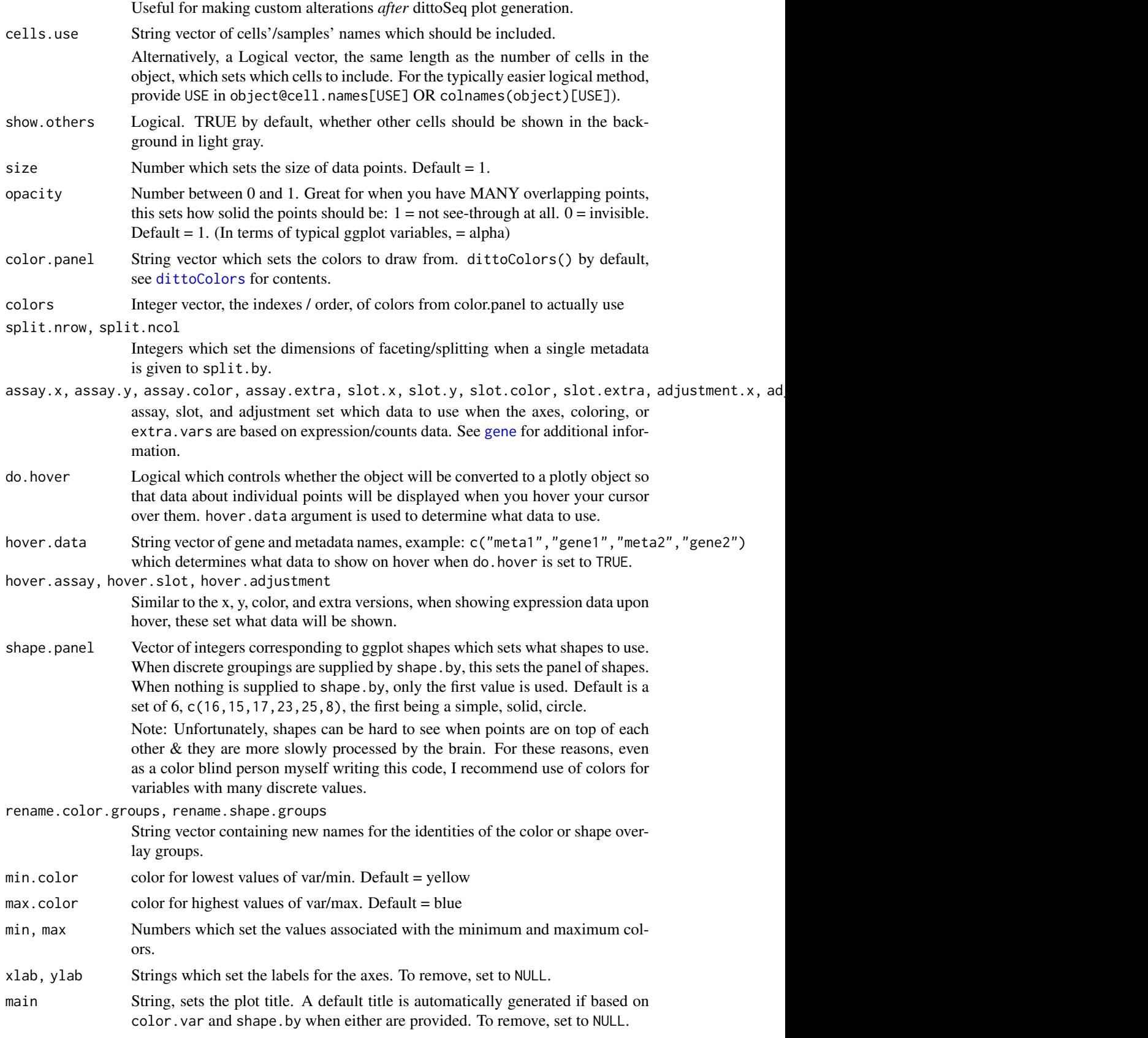

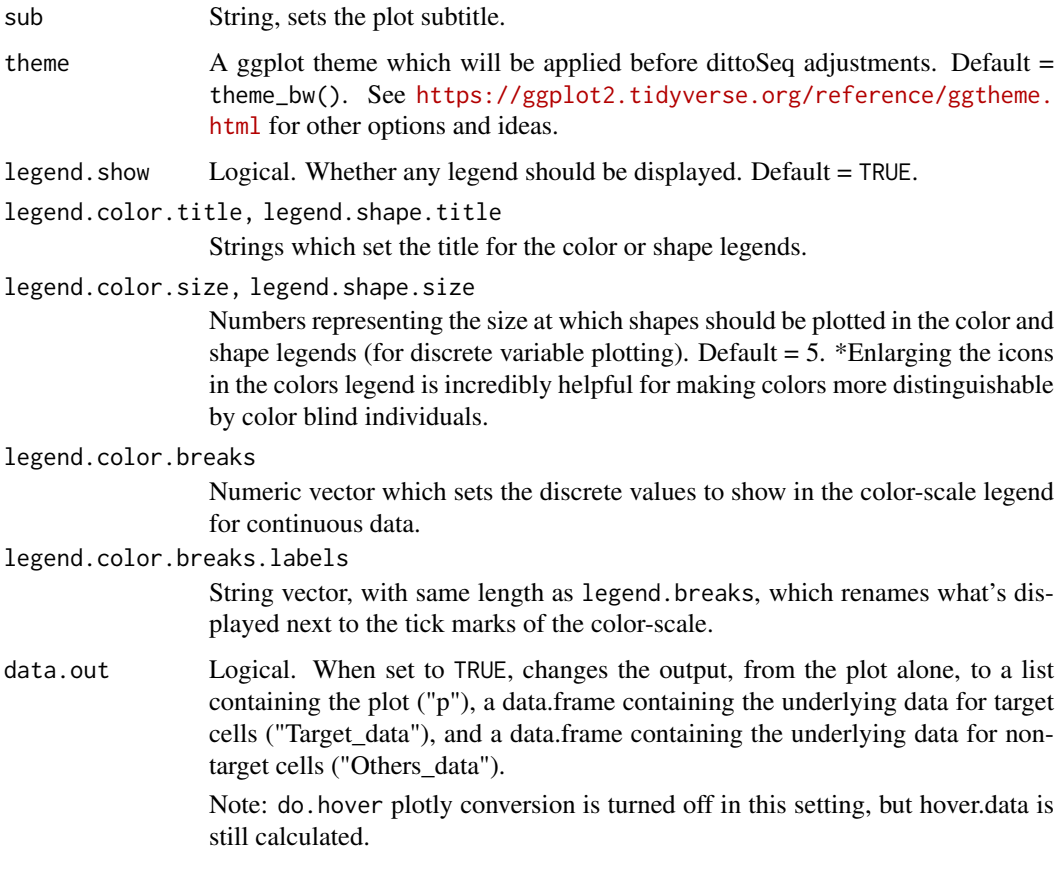

#### Details

This function creates a dataframe with X, Y, color, shape, and faceting data determined by x.var, y.var, color.var, shape.var, and split.by. Any extra gene or metadata requested with extra.var is added as well. For expression/counts data, assay, slot, and adjustment inputs  $(x, y, z)$ , and .color) can be used to change which data is used, and if it should be adjusted in some way.

Next, if a set of cells or samples to use is indicated with the cells.use input, then the dataframe is split into Target\_data and Others\_data based on subsetting by the target cells/samples.

Finally, a scatter plot is created using these dataframes. Non-target cells are colored in gray if show.others=TRUE, and target cell data is displayed on top, colored and shaped based on the color.var- and shape.by-associated data. If split.by was used, the plot will be split into a matrix of panels based on the associated groupings.

## Value

a ggplot scatterplot where colored dots and/or shapes represent individual cells/samples. X and Y axes can be gene expression, numeric metadata, or manually supplied values.

Alternatively, if data.out=TRUE, a list containing three slots is output: the plot (named 'p'), a data.table containing the underlying data for target cells (named 'Target\_data'), and a data.table containing the underlying data for non-target cells (named 'Others\_data').

Alternatively, if do. hover is set to TRUE, the plot is coverted from ggplot to plotly  $\&$  cell/sample information, determined by the hover.data input, is retrieved, added to the dataframe, and displayed upon hovering the cursor over the plot.

#### <span id="page-40-0"></span>dittoScatterPlot 41

#### Many characteristics of the plot can be adjusted using discrete inputs

- size and opacity can be used to adjust the size and transparency of the data points.
- Colors used can be adjusted with color.panel and/or colors for discrete data, or min, max, min.color, and max.color for continuous data.
- Shapes used can be adjusted with shape.panel.
- Color and shape labels can be changed using rename.color.groups and rename.shape.groups.
- Titles and axes labels can be adjusted with main, sub, xlab, ylab, and legend.title arguments.
- Legends can also be adjusted in other ways, using variables that all start with "legend." for easy tab completion lookup.

#### Author(s)

Daniel Bunis

## See Also

[getGenes](#page-43-1) and [getMetas](#page-44-1) to see what the x.var, y.var, color.var, shape.by, and hover.data options are.

[dittoDimPlot](#page-13-1) for making very similar data representations, but where dimensionality reduction (PCA, t-SNE, UMAP, etc.) dimensions are the scatterplot axes.

```
# dittoSeq handles bulk and single-cell data quit similarly.
# The SingleCellExperiment object structure is used for both,
# but all functions can be used similarly directly on Seurat
# objects as well.
example(importDittoBulk, echo = FALSE)
myRNA
# Mock up some nCount_RNA and nFeature_RNA metadata
# == the default way to extract
myRNA$nCount_RNA <- runif(60,200,1000)
myRNA$nFeature_RNA <- myRNA$nCount_RNA*runif(60,0.95,1.05)
# and also percent.mito metadata
myRNA$percent.mito <- sample(c(runif(50,0,0.05),runif(10,0.05,0.2)))
dittoScatterPlot(
    myRNA, x.var = "nCount_RNA", y.var = "nFeature_RNA")
# Shapes or colors can be overlaid representing discrete metadata
# or (only colors) continuous metadata / expression data by providing
# metadata or gene names to 'color.var' and 'shape.by'
dittoScatterPlot(
   myRNA, x.var = "nCount_RNA", y.var = "nFeature_RNA",
    color.var = "percent.mito")
dittoScatterPlot(
    myRNA, x.var = "gene1", y.var = "gene2",
    color.var = "groups",
    shape.by = "SNP",size = 3)
```
#### <span id="page-41-0"></span>42 dittoSeq

```
dittoScatterPlot(
    myRNA, x \cdot \text{var} = "gene1", y \cdot \text{var} = "gene2",color.var = "gene3")
# Data can be "split" or faceted by a discrete variable as well.
dittoScatterPlot(
    myRNA, x.var = "gene1",
    y.var = "gene2",split.by = "timepoint") # single split.by element
dittoScatterPlot(
    myRNA, x.var = "gene1",
    y.var = "gene2",split.by = c("groups", "SNP")) # row and col split.by elements
# OR with 'extra.vars' plus manually faceting for added control
dittoDimPlot(myRNA, "gene1",
    ext{ra.vars} = c("SNP")) +
    facet_wrap("SNP", ncol = 1, strip.position = "left")
# Note: scatterplots like this can be very useful for dataset QC, especially
# with percentage of reads coming from genes as the color overlay.
```
dittoSeq *dittoSeq*

#### Description

This package was built to make the analysis and visualization of single-cell and bulk RNA-sequencing data accessible for both experience and novice coders, and for colorblind individuals.

#### Details

Includes many plotting functions ([dittoPlot](#page-24-1), [dittoDimPlot](#page-13-1), [dittoBarPlot](#page-8-1), [dittoHeatmap](#page-20-1), ...), color adjustment functions ([Simulate](#page-64-1), [Darken](#page-4-1), [Lighten](#page-55-1)), and helper funtions ([meta](#page-56-1), [gene](#page-42-1), [isMeta](#page-54-1), [getMetas](#page-44-1), ...) to aid in making sense of single cell or bulk RNA sequencing data. All included plotting functions produce a ggplot (or plotly, or pheatmap for dittoHeatmap) and can spit out full plot with just a few arguments. Many additional arguments are available for customization to generate complex publication-ready figures.

Default color panel is colorblind friendly [Wong B, "Points of view: Color blindness." Nature Methods, 2011.](https://www.nature.com/articles/nmeth.1618).

For more information, to give feedback, or to suggest new features, see the github, [here](https://github.com/dtm2451/Dit

## Author(s)

Daniel Bunis

<span id="page-42-1"></span><span id="page-42-0"></span>

## Description

Returns the expression values of a gene for all cells/samples

## Usage

```
gene(
  gene,
  object,
  assay = .default_assay(object),
  slot = .default\_slot(object),adjustment = NULL
)
```
## Arguments

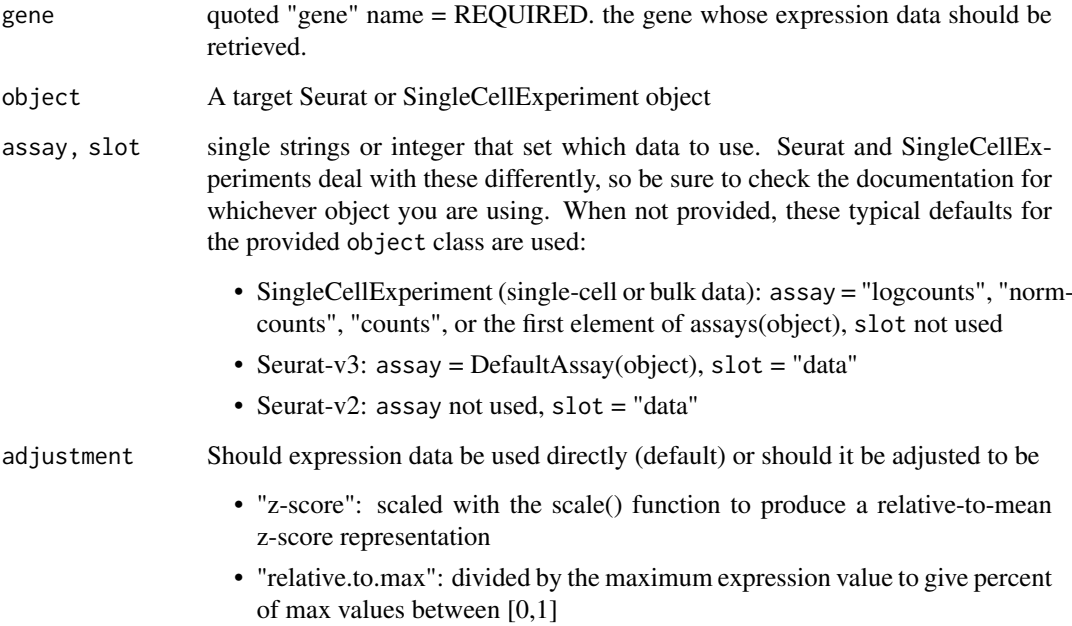

## Value

Returns the expression values of a gene for all cells/samples.

## Author(s)

Daniel Bunis

## Examples

```
example(importDittoBulk, echo = FALSE)
gene("gene1", object = myRNA, assay = "counts")
# z-scored
gene("gene1", object = myRNA, assay = "counts", adjustment = "z-score")
# To see expression of the gene for the default assay that dittoSeq would use
# leave out the assay input
# (For this object, the default assay is the logcounts assay)
gene("gene1", myRNA)
# Seurat (raw counts)
if (!requireNamespace("Seurat")) {
    gene("CD14", object = Seurat::pbmc, assay = "RNA", slot = "counts")
}
```
<span id="page-43-1"></span>getGenes *Returns the names of all genes of a target object.*

## Description

Returns the names of all genes of a target object.

## Usage

```
getGenes(object, assay = .default_assay(object))
```
#### Arguments

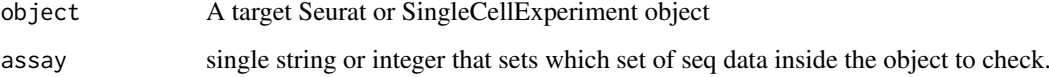

## Value

A string vector, returns the names of all genes of the object for the requested assay.

## Author(s)

Daniel Bunis

#### See Also

[isGene](#page-53-1) for returning all genes in an object

[gene](#page-42-1) for obtaining the expression data of genes

<span id="page-43-0"></span>

#### <span id="page-44-0"></span>getMetas and the set of the set of the set of the set of the set of the set of the set of the set of the set of the set of the set of the set of the set of the set of the set of the set of the set of the set of the set of

## Examples

```
example(importDittoBulk, echo = FALSE)
getGenes(object = myRNA, assay = "counts")
# To see all genes of an object for the default assay that dittoSeq would use
# leave out the assay input
getGenes(myRNA)
# Seurat
# pbmc <- Seurat::pbmc_small
# # To see all genes of an object of a particular assay
# getGenes(pbmc, assay = "RNA")
```
<span id="page-44-1"></span>getMetas *Returns the names of all meta.data slots of a target object.*

## Description

Returns the names of all meta.data slots of a target object.

## Usage

```
getMetas(object, names.only = TRUE)
```
## Arguments

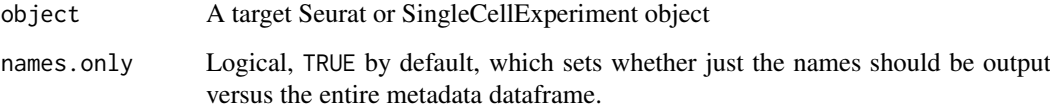

## Value

A string vector of the names of all metadata slots of the object, or alternatively the entire dataframe of metadatas if names.only is set to FALSE

## Author(s)

Daniel Bunis

#### See Also

[isMeta](#page-54-1) for checking if certain metadata slots exist in an object

[meta](#page-56-1) for obtaining the contants of metadata slots

## Examples

example(importDittoBulk, echo = FALSE) # To see all metadata slots of an object getMetas(myRNA) # To retrieve the entire metadata matrix getMetas(myRNA, names.only = FALSE)

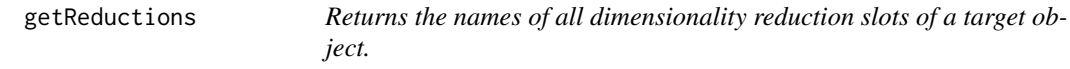

## Description

Returns the names of all dimensionality reduction slots of a target object.

## Usage

```
getReductions(object)
```
## Arguments

object A target Seurat or SingleCellExperiment object

## Value

A string vector of the names of all dimensionality reduction slots of the object. These represent the options for the reduction.use input of [dittoDimPlot](#page-13-1).

## Author(s)

Daniel Bunis

```
example("addDimReduction", echo = FALSE)
```

```
# To see all metadata slots of an object
getReductions(myRNA)
```
<span id="page-45-0"></span>

<span id="page-46-1"></span><span id="page-46-0"></span>

## Description

Extracts Demuxlet information into a pre-made SingleCellExperiment or Seurat object

## Usage

```
importDemux(
  object,
  raw.cell.names = NULL,
  lane.meta = NULL,
  lane.names = NA,
  demuxlet.best,
  trim.before_ = TRUE,
  bypass.check = FALSE,
  verbose = TRUE
)
```
## Arguments

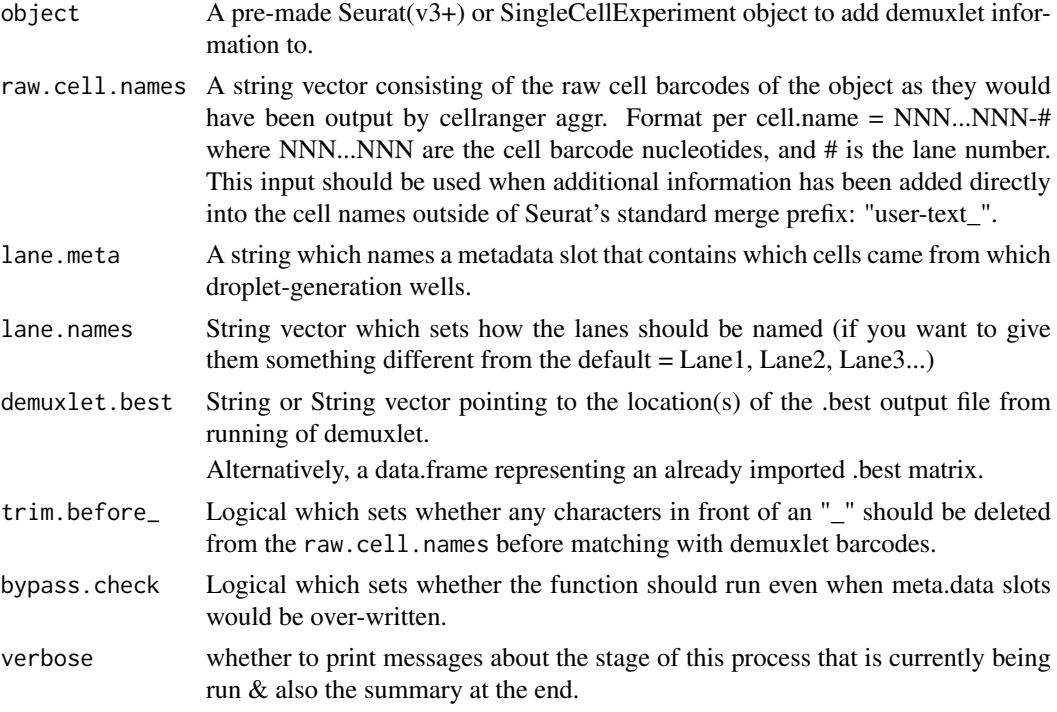

## Details

The function takes in a previously generated Seurat or SingleCellExperiment object. It also takes in demuxlet information either in the form of

1: the location of a single demuxlet.best out file,

2: the locations of multiple demuxlet.best output files,

or 3: a user-constructed data.frame created by reading in a demuxlet.best file.

If a metadata slot name is provided to lane.meta, information in that metadata slot is copied into a metadata slot called "Lane". Alternatively, if lane.meta is left as NULL, separate lanes are assumed to be marked by distinct values of "-#", as is the typical output of the  $10X$  cellranger count  $\&$  aggr pipeline. In these situations, the lane.names input can be used to set specific names for each lane. "Lane1", "Lane2", "Lane3", etc, are used b y default.

The colnames(object) are used by default, but if these have been modified from what would have been given to demuxlet, outside of "-#" at the end or "\*\*\*\_" as can be added in common merge functions, you can alternatively provide raw.cell.names.

Barcodes in the demuxlet data are matched to barcodes in the object and then singlet/doublet/ambiguous calls and identities are parsed and carried into metadata. (When demuxlet information is provided as a set of separate files (recommended for use with cellranger aggr), the "-#" at the ends of barcodes in these files are incremented on read-in so that they can match the incrementation applied by cellranger aggr. See note on multi-well 10X data below for more.)

Finally, a summary of the results including mean number of SNPs and percentages of singlets and doublets is output unless verbose is set to FALSE.

Lane information and demuxlet calls and statistics are imported into the object as these metadata:

- Lane = guided by lane. meta import input or "-#"s in barcodes, represents the separate dropletgeneration lanes.
- Sample = The sample call, parsed from the BEST column
- $\bullet$  demux.doublet.call = whether the sample was a singlet (SNG), doublet (DBL), or ambiguious (AMB), parsed from the BEST column
- demux.RD.TOTL = RD.TOTL column
- $\bullet$  demux.RD.PASS = RD.PASS column
- demux.RD.UNIQ = RD.UNIQ column
- $\bullet$  demux.N.SNP = N.SNP column
- demux.PRB.DBL = PRB.DBL column
- demux.barcode.dup = (Only generated when TRUEs will exist) whether a cell's barcode in the demuxlet.best refered to only 1 cell in the object. (When TRUE, indicates that cells from distinct lanes were interpretted together by demuxlet. These will often be mistakenly called as doublets.)

Note: "-#" information added by cellranger functions is not removed. Doing so would cause cells, from separate 10X wells, which ended up with similar barcodes to become indistinguishable. In demuxlet itself, ignorance of lane information leads to artificial doublet calls. In importDemux, ignorance of lane information can lead to import of improper demuxlet annotations. For this reason, importDemux checks for whether such artificial duplicates likely happened. See the recommended cellranger/demuxlet pipeline below for specific suggestions for how to use this function with multiwell 10X data.

#### Value

The Seurat or SingleCellExperiment object with metadata added for "Sample" calls and other relevant statistics.

#### <span id="page-48-0"></span>importDemux 49

#### For multi-well 10X data

10X recommends running cellranger counts individually for each well/lane. This leads to creation of separate genes x cells counts matrices for each lane. \*Demuxlet should also be run separately for each lane in order to minimize the informatic generation of artificial doublets. Afterwards, there are many common methods of importing/merging such multi-well 10X data into a single object in R. Technical differences: All options will alter the cell barcode names in a way that makes them unique across lanes, but how they do can be different. Technical issue: Neither method adjusts the bacode names that are embedded within the BAM files which a user must supply to Demuxlet, so that data needs to be modified in a proper way in order to make the object cellnames and demuxlet BARCODEs match.

importDemux is built for working with the cellranger aggr barcodes output, but can be used for demuxlet datasets processed differently as well.

- Option 1: merging matrices of all lanes with cellranger aggr before R import. Barcode uniquification method: A "-1", "-2", "-3", ... "-#" is appended to the end of all barcode names. The number is incremented for each succesive lane. (Note: lane-numbers depend on the order in which they were supplied to cellranger aggr.)
- Option 2: Importing into Seurat or SingleCellExperiment, then merging these objects. Barcode uniquifiction method: user-defined strings are appended to the start of the barcodes, followed by an "\_", for Seurat merge, and importDemux will ignore these. Alternatively, consistent barcodes can be supplied separately to the raw.cell.names input.

The fix: importDemux ignores all information before a "\_" in cellnames when trim.before\_ is left as TRUE, but utilizes the "-#" information at the ends of Seurat cellnames.

- Option 1: importDemux can adjust the "-#" in the Demuxlet BARCODEs automatically for users before performing the matching step. In order to take advantage of the automatic barcodes adjustment, just supply a vector containing the locations of the sepearate .best outputs for each lane, in the same order that lanes were combined in cellranger aggr.
- Option 2: To use with this method, it's easiest to run importDemux on each lane's Seurat or SingleCellExperiment object separately & provide a unique name for each lane to the lane.names input, BEFORE merging into a single Seurat object.

Run in these ways, demuxlet information can be matched to proper cells, and lane assignments can be properly reported in the "Lane" metadata slot.

#### Author(s)

Daniel Bunis

#### See Also

Included QC visualizations:

[demux.calls.summary](#page-5-1) for plotting the number of sample annotations assigned within each lane.

demux. SNP. summary for plotting the number of SNPs measured per cell.

Or, see Kang et al. Nature Biotechnology, 2018 <https://www.nature.com/articles/nbt.4042> for more information about the demuxlet cell-sample deconvolution method.

## <span id="page-49-0"></span>Examples

```
#Prep: loading in an example dataset and sample demuxlet data
example("importDittoBulk", echo = FALSE)
demux <- demuxlet.example
colnames(myRNA) <- demux$BARCODE[seq_len(ncol(myRNA))]
###
### Method 1: Lanes info stored in a metadata
###
# Notice there is a groups metadata in this Seurat object.
getMetas(myRNA)
# We will treat these as if that holds Lane information
# Now, running importDemux:
myRNA <- importDemux(
   myRNA,
   lane.meta = "groups",
   demuxlet.best = demux)
# Note, importDemux can also take in the location of the .best file.
# myRNA <- importDemux(
# object = myRNA,
# lane.meta = "groups",
# demuxlet.best = "Location/filename.best")
# demux.SNP.summary() and demux.calls.summary() can now be used.
demux.SNP.summary(myRNA)
demux.calls.summary(myRNA)
###
### Method 2: cellranger aggr combined data (denoted with "-#" in barcodes)
###
# If cellranger aggr was used, lanes will be denoted by "-1", "-2", ... "-#"
  at the ends of Seurat cellnames.
# Demuxlet should be run on each lane individually.
# Provided locations of each demuxlet.best output file, *in the same order
# that lanes were provided to cellranger aggr* this function will then
# adjust the "-#" within the .best BARCODEs automatically before matching
#
# myRNA <- importDemux(
# object = myRNA,
# demuxlet.best = c(
# "Location/filename1.best",
# "Location/filename2.best"),
# lane.names = c("g1", "g2")
```
<span id="page-49-1"></span>

importDittoBulk *import bulk sequencing data into a format that dittoSeq functions expect.*

#### <span id="page-50-0"></span>importDittoBulk 51

#### Description

import bulk sequencing data into a format that dittoSeq functions expect.

## Usage

```
importDittoBulk(x, ...)
## S4 method for signature 'SummarizedExperiment'
importDittoBulk(x, reductions = NULL, metadata = NULL, combine_metadata = TRUE)
## S4 method for signature 'DGEList'
importDittoBulk(x, reductions = NULL, metadata = NULL, combine_metadata = TRUE)
## S4 method for signature 'list'
importDittoBulk(x, reductions = NULL, metadata = NULL)
```
## Arguments

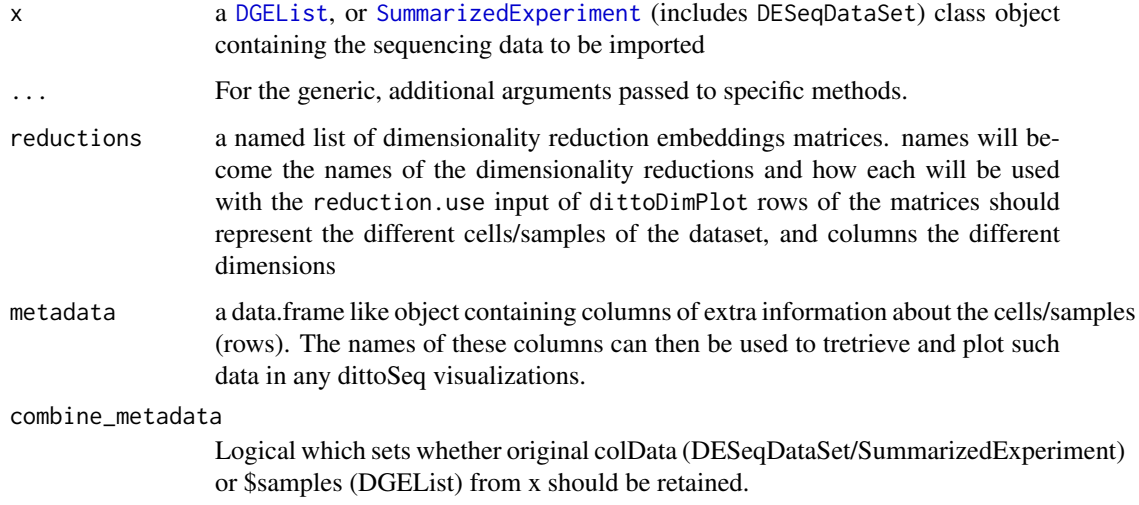

## Value

A [SingleCellExperiment](#page-0-0) object containing all assays (DESeqDataSet or SummarizeedExperiment) or all common slots (DGEList) of the input x, as well as any dimensionality reductions provided to reductions, and any provided metadata stored in colData.

When combine\_metadata is set to FALSE, metadata inside x (colData or \$samples) is ignored entirely. When combine\_metadata is TRUE (the default), metadata inside  $x$  is combined with what is provided to the metadata input; but names must be unique, so when there are similarly named slots, the values provided to the metadata input are used.

#### Note

One recommended assay to create if it is not already present in your dataset, is a log-normalized version of the counts data. The logNormCounts function of the scater package is an easy way to make such a slot. dittoSeq defaults to grabbing expression data from an assay named logcounts > normcounts > counts

#### <span id="page-51-0"></span>See Also

[SingleCellExperiment](#page-0-0) for more information about this storage system.

#### Examples

```
## Bulk data is stored as a SingleCellExperiment
library(SingleCellExperiment)
# Generate some random data
nsamples <- 60
exp <- matrix(rpois(1000*nsamples, 20), ncol=nsamples)
colnames(exp) <- paste0("sample", seq_len(ncol(exp)))
rownames(exp) <- paste0("gene", seq_len(nrow(exp)))
logexp < - log2(exp + 1)# Dimensionality Reductions
pca <- matrix(runif(nsamples*5,-2,2), nsamples)
tsne <- matrix(rnorm(nsamples*2), nsamples)
# Some Metadata
conds <- factor(rep(c("condition1", "condition2"), each=nsamples/2))
timept <- rep(c("d0", "d3", "d6", "d9"), each = 15)
genome <- rep(c(rep(TRUE,7),rep(FALSE,8)), 4)
grps <- sample(c("A","B","C","D"), nsamples, TRUE)
clusts <- as.character(1*(tsne[,1]>0&tsne[,2]>0) +
                       2*(tsne[,1]<0&tsne[,2]>0) +
                       3*(tsne[,1]>0&tsne[,2]<0) +
                       4*(tsne[,1]<0&tsne[,2]<0))
### We can import the counts directly, or as a SummarizedExperiment
myRNA <- importDittoBulk(
    x = 1ist(counts = exp.
         logcounts = logexp))
### Adding metadata & PCA or other dimensionality reductions
# We can add these directly during import, or after.
myRNA <- importDittoBulk(
   x = list(counts = exp,logcounts = logexp),
    metadata = data.frame(
       conditions = conds,
        timepoint = timept,
        SNP = genome,
        groups = g rps,
    reductions = list(
        pca = pca)myRNA$clustering <- clusts
myRNA <- addDimReduction(
    myRNA,
    embeddings = tsne,
    name = "tsne")
```
# (other packages SCE manipulations can also be used)

#### <span id="page-52-0"></span>isBulk 53

```
### When we import from SummarizedExperiment, all metadata is retained.
# The object is just 'upgraded' to hold extra slots.
# The input is the same, aside from a message when metadata are replaced.
se <- SummarizedExperiment(
    list(counts = exp, logcounts = logexp))myRNA <- importDittoBulk(
    x = se.
    metadata = data.frame(
       conditions = conds,
        timepoint = timept,
        SNP = genome,
        groups = grps,
        clustering = clusts),
    reductions = list(
       pca = pca,
        tsne = tsne))
myRNA
### For DESeq2, how we might have made this:
# DESeqDataSets are SummarizedExperiments, and behave similarly
# library(DESeq2)
# dds <- DESeqDataSetFromMatrix(
# exp, data.frame(conditions), ~ conditions)
# dds <- DESeq(dds)
# dds_ditto <- importDittoBulk(dds)
### For edgeR, DGELists are a separate beast.
# dittoSeq imports what I know to commonly be inside them, but please submit
# an issue on the github (dtm2451/dittoSeq) if more should be retained.
# library(edgeR)
# dgelist <- DGEList(counts=exp, group=conditions)
# dge_ditto <- importDittoBulk(dgelist)
```
isBulk *Retrieve whether a SingleCellObject should be treated as single-cell versus bulk*

#### Description

Retrieve whether a SingleCellObject should be treated as single-cell versus bulk

#### Usage

```
isBulk(object)
```
#### Arguments

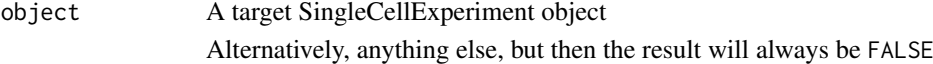

## Value

Logical: whether the provided object would be treated as bulk data by dittoSeq

#### Examples

example(importDittoBulk, echo = FALSE) myRNA

isBulk(myRNA)

<span id="page-53-1"></span>isGene *Tests if input is the name of a gene in a target object.*

## Description

Tests if input is the name of a gene in a target object.

## Usage

```
isGene(test, object, assay = .default_assay(object), return.values = FALSE)
```
#### Arguments

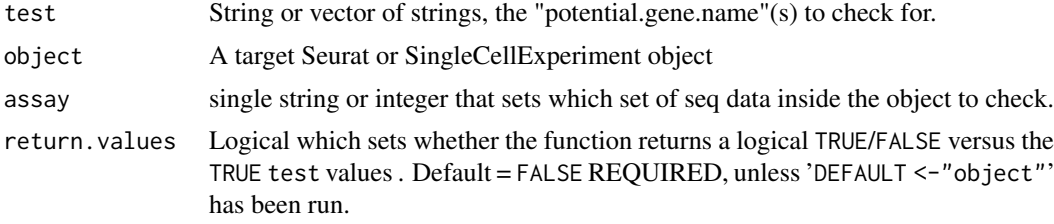

## Value

Returns a logical vector indicating whether each instance in test is a rowname within the requested assay of the object. Alternatively, returns the values of test that were indeed rownames if return.values = TRUE.

#### Author(s)

Daniel Bunis

#### See Also

[getGenes](#page-43-1) for returning all genes in an object

[gene](#page-42-1) for obtaining the expression data of genes

## Examples

```
example(importDittoBulk, echo = FALSE)
```
# To see the first 10 genes of an object of a particular assay getGenes(myRNA, assay = "counts")[1:10]

```
# To see all genes of an object for the default assay that dittoSeq would use
# leave out the assay input (again, remove `head()`)
head(getGenes(myRNA))
```
<span id="page-53-0"></span>

```
# To test if something is a gene in an object:
isGene("gene1", object = myRNA) # TRUE
isGene("CD12345", myRNA) # FALSE
# To test if many things are genes of an object
isGene(c("gene1", "gene2", "not-a-gene", "CD12345"), myRNA)
# 'return.values' input is especially useful in these cases.
isGene(c("gene1", "gene2", "not-a-gene", "CD12345"), myRNA,
   return.values = TRUE)
```
<span id="page-54-1"></span>

isMeta *Tests if an input is the name of a meta.data slot in a target object.*

## Description

Tests if an input is the name of a meta.data slot in a target object.

## Usage

isMeta(test, object, return.values = FALSE)

#### Arguments

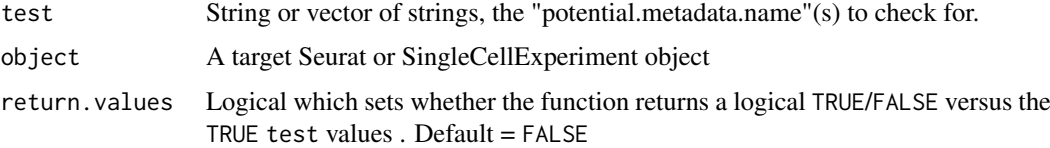

## Details

For Seurat objects, also returns TRUE for the input "ident" because, for all dittoSeq visualiztions, "ident" will retrieve a Seurat objects' clustering slot.

## Value

Returns a logical or logical vector indicating whether each instance in test is a meta.data slot within the object. Alternatively, returns the values of test that were indeed metadata slots if return.values = TRUE.

#### Author(s)

Daniel Bunis

#### See Also

[getMetas](#page-44-1) for returning all metadata slots of an object

[meta](#page-56-1) for obtaining the contants of metadata slots

#### Examples

```
example(importDittoBulk, echo = FALSE)
# To check if something is a metadata slot
isMeta("timepoint", object = myRNA) # FTRUE
isMeta("nCount_RNA", object = myRNA) # FALSE
# To test if many things are metadata of an object
isMeta(c("age","groups"), myRNA) # FALSE, TRUE
# 'return.values' input is especially useful in these cases.
isMeta(c("age","groups"), myRNA,
    return.values = TRUE)
# Alternatively, to see all metadata slots of an object, use getMetas
getMetas(myRNA)
```
<span id="page-55-1"></span>Lighten *Lightens input colors by a set amount*

## Description

A wrapper for the lighten function of the colorspace package.

#### Usage

```
Lighten(colors, percent.change = 0.25, relative = TRUE)
```
## Arguments

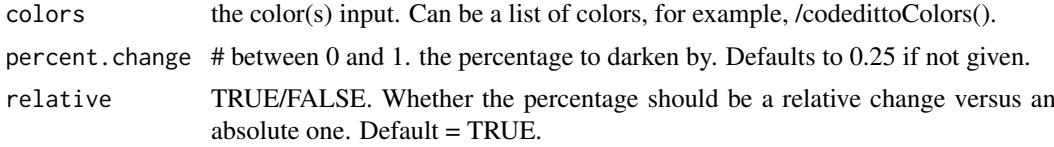

## Value

Return a lighter version of the color in hexadecimal color form (="#RRGGBB" in base 16)

#### Author(s)

Daniel Bunis

```
Lighten("blue") #"blue" = "#0000FF"
#Output: "#4040FF"
Lighten(dittoColors()[1:8]) #Works for multiple color inputs as well.
```
<span id="page-55-0"></span>

<span id="page-56-1"></span><span id="page-56-0"></span>

## Description

Returns the values of a meta.data for all cells/samples

## Usage

meta(meta, object)

## Arguments

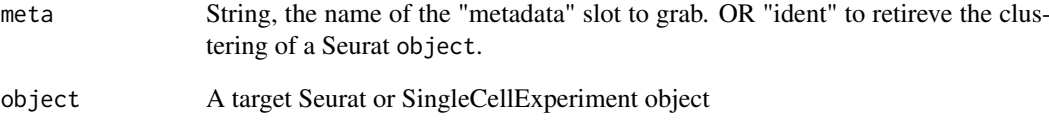

## Value

A named vector. Returns the values of a metadata slot, or the clustering slot if meta = "ident" and the object is a Seurat. Names of values will be the cell/sample names.

## Author(s)

Daniel Bunis

## See Also

[metaLevels](#page-57-1) for returning just the unique discrete identities that exist within a metadata slot

[getMetas](#page-44-1) for returning all metadata slots of an object

[isMeta](#page-54-1) for testing whether something is the name of a metadata slot

```
example(importDittoBulk, echo = FALSE)
meta("groups", object = myRNA)
```
<span id="page-57-1"></span><span id="page-57-0"></span>

#### Description

Gives the distinct values of a meta.data slot (or ident)

#### Usage

```
metaLevels(meta, object, cells.use = NULL, used.only = TRUE)
```
#### Arguments

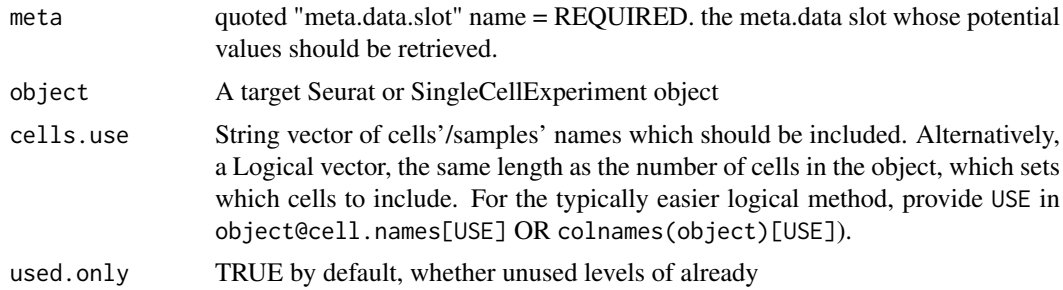

#### Value

Returns the distinct values of a metadata slot (factor or not) among to all cells/samples, or for a subset of cells/samples. (Alternatively, returns the distinct values of clustering if meta = "ident" and the object is a Seurat object).

## Author(s)

Daniel Bunis

## See Also

[meta](#page-56-1) for returning an entire metadata slots of an object, not just the potential levels

[getMetas](#page-44-1) for returning all metadata slots of an object

[isMeta](#page-54-1) for testing whether something is the name of a metadata slot

```
# dittoSeq handles bulk and single-cell data quit similarly.
# The SingleCellExperiment object structure is used for both,
# but all functions can be used similarly directly on Seurat
# objects as well.
example(importDittoBulk, echo = FALSE)
metaLevels("clustering", object = myRNA)
# Note: Set 'used.only' (default = TRUE) to FALSE to show unused levels
```
#### <span id="page-58-0"></span>multi\_dittoDimPlot 59

```
# of metadata that are already factors. By default, only the in use options
# of a metadata are shown.
metaLevels("clustering", myRNA,
   used.only = FALSE)
```
<span id="page-58-1"></span>multi\_dittoDimPlot *Generates multiple dittoDimPlots arranged in a grid.*

#### Description

Generates multiple dittoDimPlots arranged in a grid.

#### Usage

```
multi_dittoDimPlot(
  object,
  vars,
  legend.show = FALSE,
  ncol = NULL,nrow = NULL,
  axes.labels.show = FALSE,
  xlab = NA,
  vlab = NA,
  OUT.List = FALSE,
   ...
)
```
## Arguments

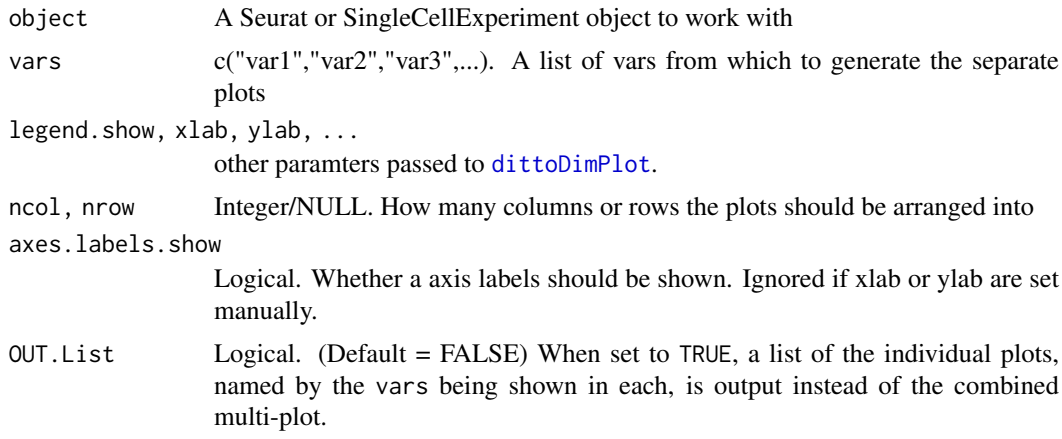

#### Value

Given multiple 'var' parameters to vars, this function will output a dittoDimPlot for each one, arranged into a grid, with some slight tweaks to the defaults. If OUT.list was set to TRUE, the list of individual plots, named by the vars being shown in each, is output instead of the combined multi-plot. All parameters that can be adjusted in dittoDimPlot can be adjusted here, but the only parameter that can be adjusted between each is the var.

#### Author(s)

Daniel Bunis

## Examples

```
# dittoSeq handles bulk and single-cell data quit similarly.
# The SingleCellExperiment object structure is used for both,
# but all functions can be used similarly directly on Seurat
# objects as well.
example(importDittoBulk, echo = FALSE)
myRNA
genes <- getGenes(myRNA)[1:5]
multi_dittoDimPlot(myRNA, c(genes, "clustering"))
```
multi\_dittoDimPlotVaryCells

*Generates multiple dittoDimPlots, each showing different cells, arranged into a grid.*

#### Description

Generates multiple dittoDimPlots, each showing different cells, arranged into a grid.

## Usage

```
multi_dittoDimPlotVaryCells(
  object,
  var,
  vary.cells.meta,
  vary.cells.levels = metaLevels(vary.cells.meta, object),
  assay = .default_assay(object),
  slot = .default_slot(object),
  adjustment = NULL,
  min = NULL.
  max = NULL,color.panel = dittoColors(),
  colors = seq_along(color.panel),
  show.titles = TRUE,
  show.allcells.plot = TRUE,
  allcells.main = "All Cells",
  show.legend.single = TRUE,
  show.legend.plots = FALSE,
  show.legend.allcells.plot = FALSE,
  nrow = NULL,
  ncol = NULL,OUT.List = FALSE,
  ...
)
```
<span id="page-59-0"></span>

## <span id="page-60-0"></span>Arguments

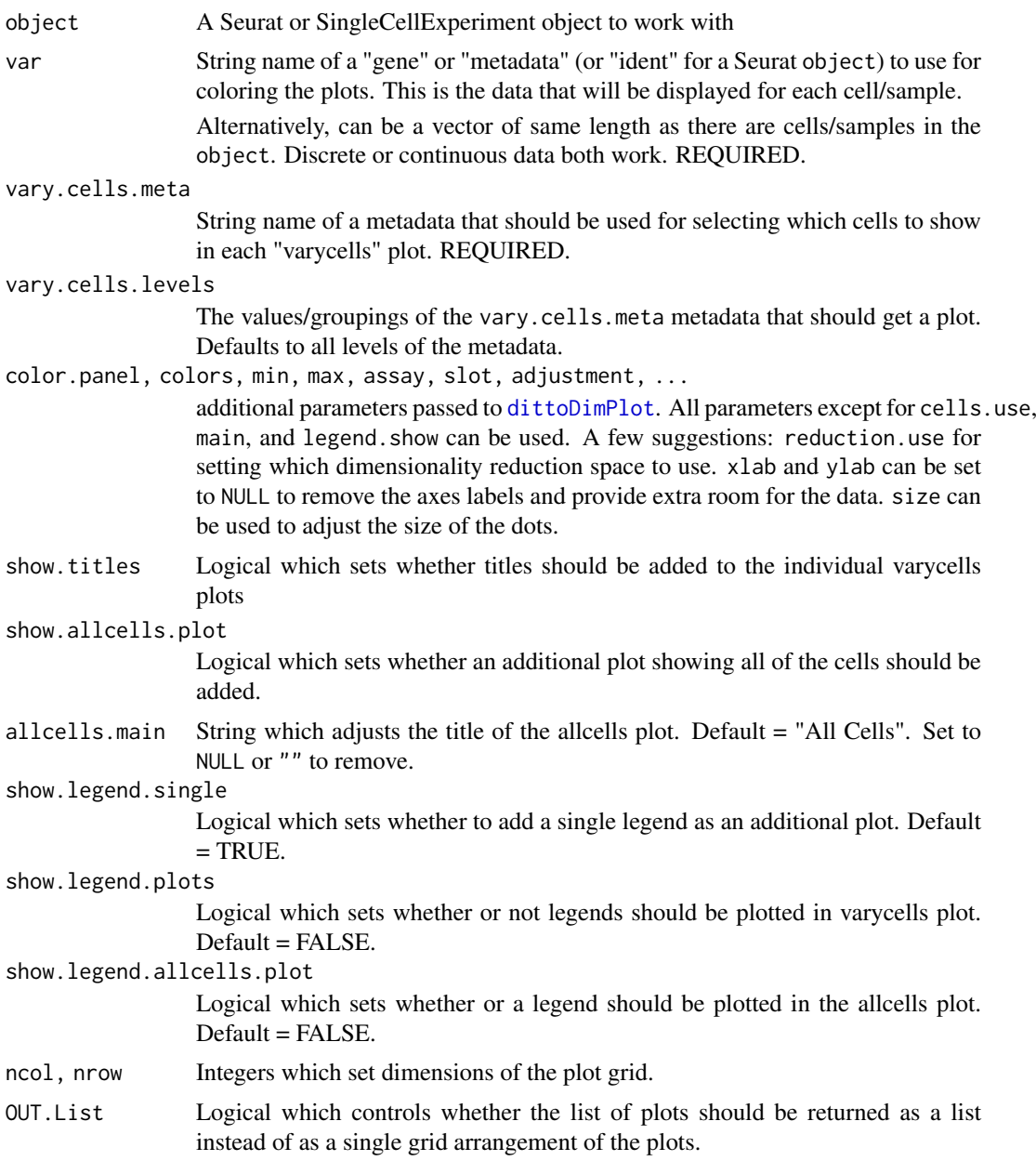

## Details

This function generates separate dittoDimPlots that show the same target data, but for distinct cells. Which cells fall into which plot is controlled with the vary.cells.meta parameter. When the quoted name of a metadata containing discrete groupings is given to vary.cells.meta, the function makes separate plots containing all cells/samples of each grouping.

If plots for only certain groupings of cells are wanted, names of the wanted groupings can be supplied to the vary.cells.levels input.

The function then appends a plot containing all groupings, titled as "All Cells" (unless otherwise changed with the allcells.main parameter), as well as a single legend. Either of these can be turned off with the show.allcells.plot and show.legend.single parameters.

<span id="page-61-0"></span>Plots are either output in a grid (default) with ncol columns and nrow rows, or alternatively as a simple list of ggplots if OUT.List is set to TRUE. In the list, the varycells plots will be named by the value of vary.cells.meta that they contain, the allcells plot will be named "allcells" and the single legend will be named "legend".

Either continuous or discrete var data can be displayed.

- For continuous data, the range of potential values is calculated at the start, and set, so that colors represent the same values accross all plots.
- For discrete data, colors used in each plot are adjusted so that colors represent the same groupings accross all plots.

#### Value

multiple dittoDimPlot [ggplot](#page-0-0)s either arranged in a grid OR as a list

#### Author(s)

Daniel Bunis

#### See Also

[dittoDimPlot](#page-13-1) for the base DimPlot plotting function

[multi\\_dittoDimPlot](#page-58-1) for plotting distinct vars accross plots instead of disctinct cells

#### Examples

```
# dittoSeq handles bulk and single-cell data quit similarly.
# The SingleCellExperiment object structure is used for both,
# but all functions can be used similarly directly on Seurat
# objects as well.
example(importDittoBulk, echo = FALSE)
myRNA
multi_dittoDimPlotVaryCells(myRNA, "gene1", vary.cells.meta = "clustering")
# This function can be used to quickly scan for differences in expression
# within or accross clusters/cell types by providing a gene to 'var'
multi_dittoDimPlotVaryCells(myRNA, "gene1", vary.cells.meta = "clustering")
# This function is also great for generating separate plots of each individual
# element of a tsne/PCplot/umap. This can be useful to check for dispersion
# of groups that might otherwise be hidden behind other cells/samples.
# To do so, set 'var' and 'vary.cells.meta' the same.
multi_dittoDimPlotVaryCells(myRNA, "clustering", vary.cells.meta = "clustering")
# The function can also be used to quickly visualize how separate clustering
# resolutions match up to each other, or perhaps how certain conditions of
# cells disperse accross clusters.
multi_dittoDimPlotVaryCells(myRNA, "groups", vary.cells.meta = "clustering")
```
# For an alternative method of viewing, and easily quantifying, how discrete conditions of cells disperse accross clusters, see '?dittoBarPlot'

```
# Note, for displaying expression or scoring of distinct genes or metadata,
# use 'multi_dittoDimPlot'. Its split.by variable can then be used to add
# a varyCells-like effect.
```
<span id="page-62-1"></span>multi\_dittoPlot *Generates multiple dittoPlots arranged into a grid.*

## Description

Generates multiple dittoPlots arranged into a grid.

## Usage

```
multi_dittoPlot(
  object,
  vars,
  group.by,
  color.by = group.by,
  legend.show = FALSE,
  ncol = 3,
  nrow = NULL,main = "var",ylab = NULL,xlab = NULL,
  OUT.List = FALSE,
  ...
)
```
## Arguments

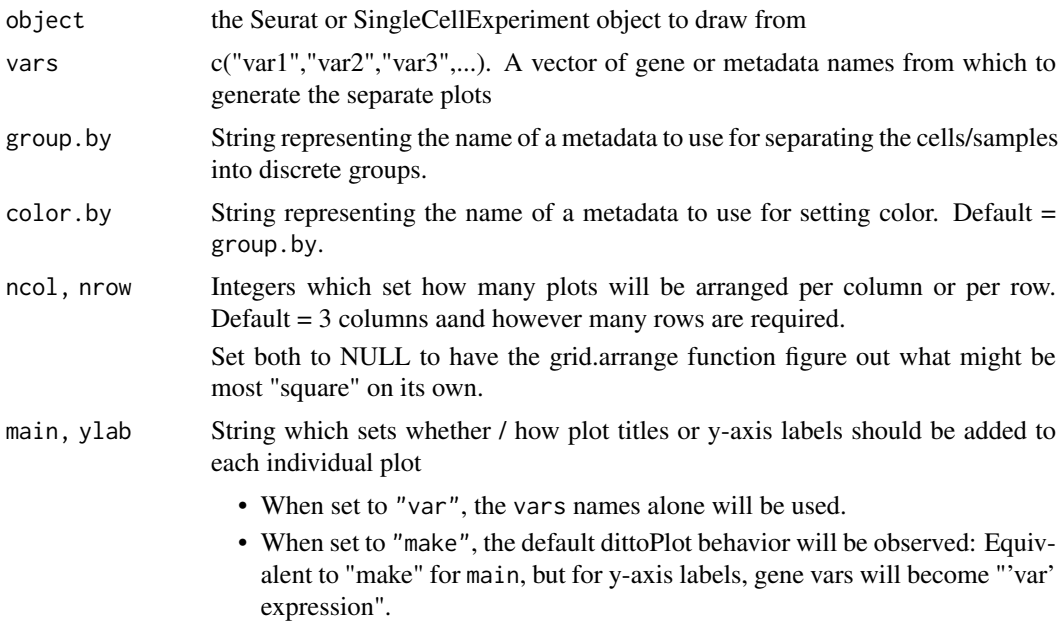

<span id="page-63-0"></span>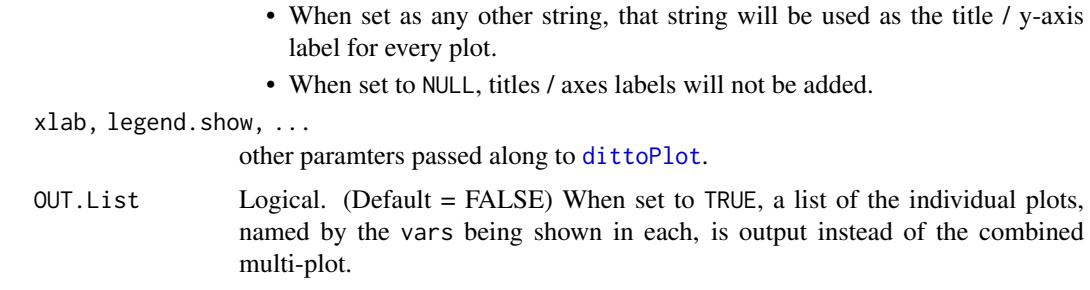

#### Value

Given multiple 'var' parameters, this function will output a dittoPlot for each one, arranged into a grid, just with some slight tweaks to the defaults. If OUT.list was set to TRUE, the list of individual plots is output instead of the combined multi-plot. All parameters that can be adjusted in dittoPlot can be adjusted here.

#### Author(s)

Daniel Bunis

## See Also

[dittoPlot](#page-24-1) for the single plot version of this function

```
# dittoSeq handles bulk and single-cell data quit similarly.
# The SingleCellExperiment object structure is used for both,
# but all functions can be used similarly directly on Seurat
# objects as well.
example(importDittoBulk, echo = FALSE)
myRNA
genes <- getGenes(myRNA)[1:4]
multi_dittoPlot(myRNA, genes, group.by = "clustering")
# violin-plots in front is often better for large single-cell datasets,
# but we cn change the order with 'plots'
multi_dittoPlot(myRNA, genes, "clustering",
    plots = c("vlnplot","boxplot","jitter"))
#To make it output a grid that is 2x2, to add y-axis labels
# instead of titles, and to show legends...
multi_dittoPlot(myRNA, genes, "clustering",<br>nrow = 2, ncol = 2, #Make gri
                                   #Make grid 2x2 (only one of these needed)
    main = NULL, ylab = "make", #Add y axis labels instead of titles
    legend.show = TRUE) #Show legends
# We can also facet with 'split.by'
multi_dittoPlot(myRNA, genes, "clustering",
    split.by = "SNP")
```
<span id="page-64-0"></span>

## Description

Set whether a SingleCellExperiment object should be treated as single-cell versus bulk

## Usage

```
setBulk(object, set = TRUE)
```

```
## S4 method for signature 'SingleCellExperiment'
setBulk(object, set = TRUE)
```
## Arguments

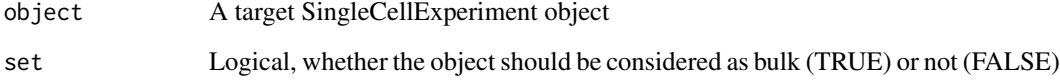

## Value

A [SingleCellExperiment](#page-0-0) object with "bulk" internal metadata set to set

#### Examples

```
example(importDittoBulk, echo = FALSE)
myRNA
isBulk(myRNA)
scRNA <- setBulk(myRNA, FALSE)
isBulk(scRNA)
# Now, if we make a heatmap with this data, we will see that single-cell
# defaults (ordering by the first 'annot.by' & cell names not shown) are used.
dittoHeatmap(scRNA, getGenes(scRNA)[1:30],
    annot.by = c("clustering", "groups"),
    main = "isBulk(object) == FALSE")
```
<span id="page-64-1"></span>Simulate *Simulates what a colorblind person would see for any dittoSeq plot!*

#### Description

Essentially a wrapper function for colorspace's deutan(), protan(), and tritan() functions. This function will output any dittoSeq plot as it might look to an individual with one of the common forms of colorblindness: deutanopia/deutanomaly, the most common, is when the cones mainly responsible for red vision are defective. Protanopia/protanomaly is when the cones mainly responsible for green vision are defective. In tritanopia/tritanomaly, the defective cones are responsible for blue vision. Note: there are more severe color deficiencies that are even more rare. Unfortunately, for these types of color vision deficiency, only non-color methods, like lettering or shapes, will do much to help.

## Usage

```
Simulate(
  type = c("deutan", "protan", "tritan"),
  plot.function,
  ...,
  color.panel = dittoColors(),
  min.\text{color} = " \# \text{F} 0 \text{E} 442".max.color = "#0072B2"
\lambda
```
#### Arguments

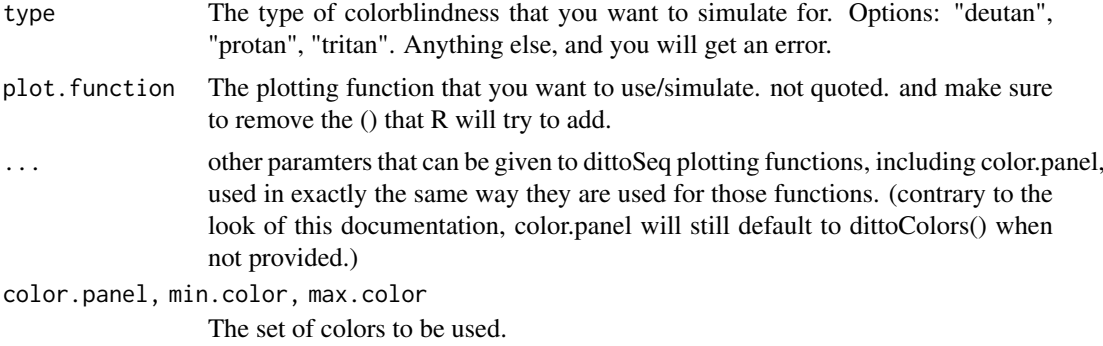

#### Value

Outputs a dittoSeq plot with the color.panel / min.color & max.color updated as it might look to a colorblind individual.

Note: Does not currently adjust dittoHeatmap.

#### Author(s)

Daniel Bunis

```
example(importDittoBulk, echo = FALSE)
Simulate("deutan", dittoDimPlot, object=myRNA, var="clustering", size = 2)
Simulate("protan", dittoDimPlot, myRNA, "clustering", size = 2)
Simulate("tritan", dittoDimPlot, myRNA, "clustering", size = 2)
```
# <span id="page-66-0"></span>**Index**

∗ datasets demuxlet.example, [9](#page-8-0) addDimReduction, [2,](#page-1-0) *[4](#page-3-0)*, *[20](#page-19-0)* addPrcomp, *[3](#page-2-0)*, [4](#page-3-0) Darken, [5,](#page-4-0) *[42](#page-41-0)* demux.calls.summary, [6,](#page-5-0) *[8](#page-7-0)*, *[49](#page-48-0)* demux.SNP.summary, *[7](#page-6-0)*, [7,](#page-6-0) *[49](#page-48-0)* demuxlet.example, [9](#page-8-0) DGEList, *[51](#page-50-0)* dittoBarPlot, [9,](#page-8-0) *[20](#page-19-0)*, *[42](#page-41-0)* dittoBoxPlot, *[30](#page-29-0)* dittoBoxPlot *(*dittoPlot*)*, [25](#page-24-0) dittoColors, [13,](#page-12-0) *[16](#page-15-0)*, *[39](#page-38-0)* dittoDimPlot, *[3,](#page-2-0) [4](#page-3-0)*, [14,](#page-13-0) *[41,](#page-40-0) [42](#page-41-0)*, *[46](#page-45-0)*, *[59](#page-58-0)*, *[61,](#page-60-0) [62](#page-61-0)* dittoHeatmap, [21,](#page-20-0) *[42](#page-41-0)* dittoPlot, *[8](#page-7-0)*, *[20](#page-19-0)*, [25,](#page-24-0) *[36](#page-35-0)*, *[42](#page-41-0)*, *[64](#page-63-0)* dittoPlotVarsAcrossGroups, *[30](#page-29-0)*, [31](#page-30-0) dittoRidgeJitter, *[30](#page-29-0)* dittoRidgeJitter *(*dittoPlot*)*, [25](#page-24-0) dittoRidgePlot, *[30](#page-29-0)* dittoRidgePlot *(*dittoPlot*)*, [25](#page-24-0) dittoScatterPlot, *[20](#page-19-0)*, [37](#page-36-0) dittoSeq, [42](#page-41-0)

```
gene, 16, 22, 27, 33, 39, 42, 43, 44, 54
geom_violin, 28, 34
getGenes, 19, 41, 44, 54
getMetas, 19, 41, 42, 45, 55, 57, 58
getReductions, 46
ggplot, 62
ggrepel, 17
```
importDemux, *[6](#page-5-0)[–8](#page-7-0)*, [47](#page-46-0) importDittoBulk, *[3,](#page-2-0) [4](#page-3-0)*, *[20](#page-19-0)*, [50](#page-49-0) importDittoBulk,DGEList-method *(*importDittoBulk*)*, [50](#page-49-0) importDittoBulk,list-method *(*importDittoBulk*)*, [50](#page-49-0) importDittoBulk,SummarizedExperiment-method *(*importDittoBulk*)*, [50](#page-49-0) isBulk, [53](#page-52-0) isGene, *[44](#page-43-0)*, [54](#page-53-0)

isMeta, *[42](#page-41-0)*, *[45](#page-44-0)*, [55,](#page-54-0) *[57,](#page-56-0) [58](#page-57-0)* Lighten, *[42](#page-41-0)*, [56](#page-55-0) max, *[33](#page-32-0)* mean, *[33](#page-32-0)* median, *[33](#page-32-0)* meta, *[42](#page-41-0)*, *[45](#page-44-0)*, *[55](#page-54-0)*, [57,](#page-56-0) *[58](#page-57-0)* metaLevels, *[24](#page-23-0)*, *[57](#page-56-0)*, [58](#page-57-0) multi\_dittoDimPlot, [59,](#page-58-0) *[62](#page-61-0)* multi\_dittoDimPlotVaryCells, [60](#page-59-0) multi\_dittoPlot, *[30](#page-29-0)*, *[36](#page-35-0)*, [63](#page-62-0) pbmc\_small, *[9](#page-8-0)* pheatmap, *[21](#page-20-0)[–24](#page-23-0)* setBulk, [65](#page-64-0) setBulk,SingleCellExperiment-method *(*setBulk*)*, [65](#page-64-0) Simulate, *[42](#page-41-0)*, [65](#page-64-0) SingleCellExperiment, *[3,](#page-2-0) [4](#page-3-0)*, *[20](#page-19-0)*, *[51,](#page-50-0) [52](#page-51-0)*, *[65](#page-64-0)* slingshot, *[18](#page-17-0)* SummarizedExperiment, *[51](#page-50-0)*